# $5$   $\overline{\phantom{a}}$   $\overline{\phantom{a}}$

# **CONTENTS**

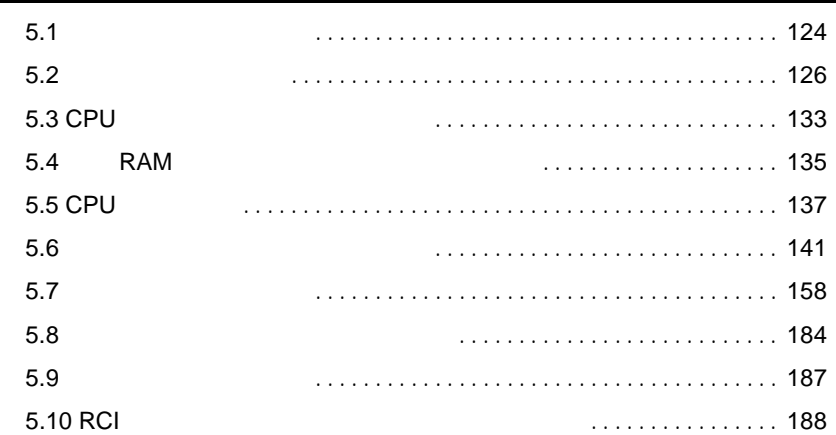

<span id="page-1-0"></span> $5.1$ 

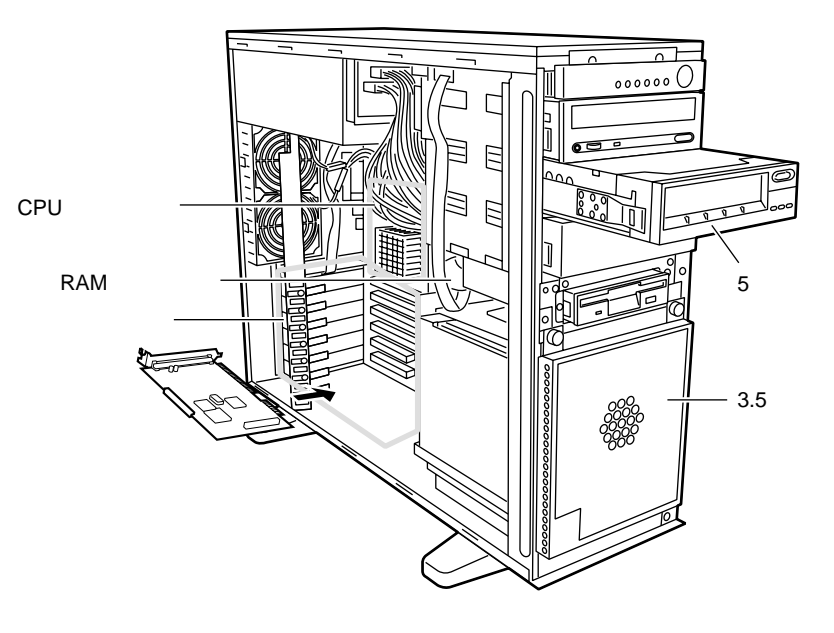

S

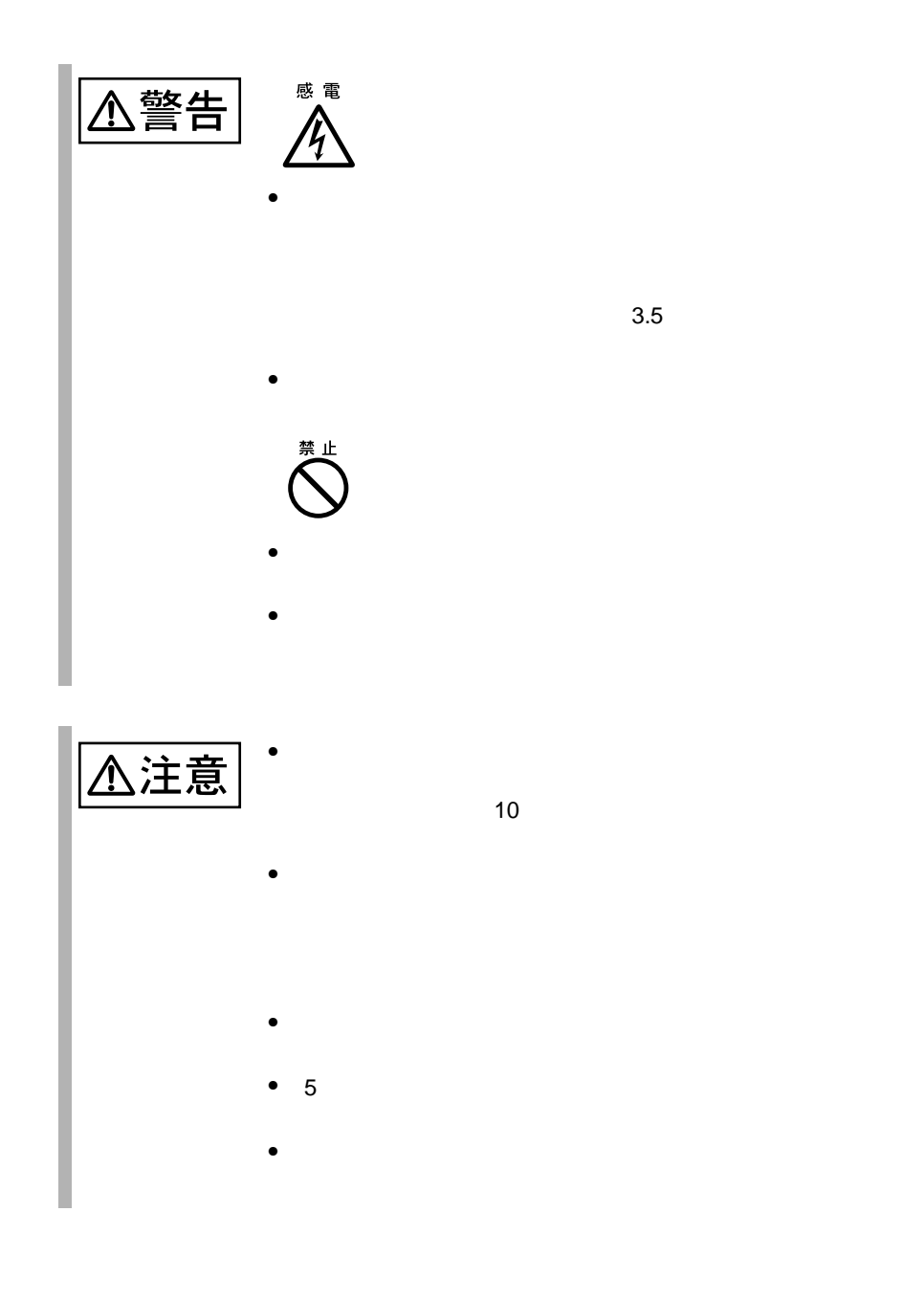

<span id="page-3-0"></span> $5.2$ 

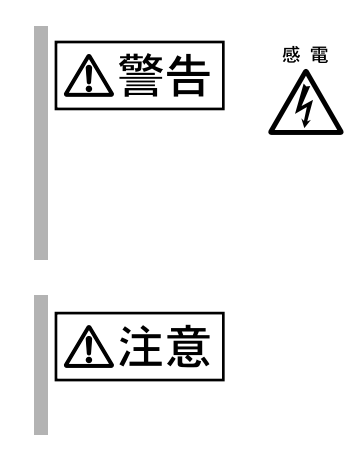

 $\overline{2}$ 

5.2.1

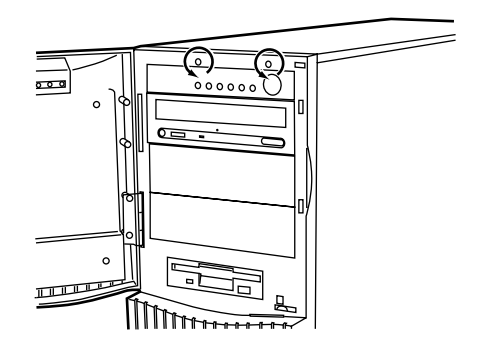

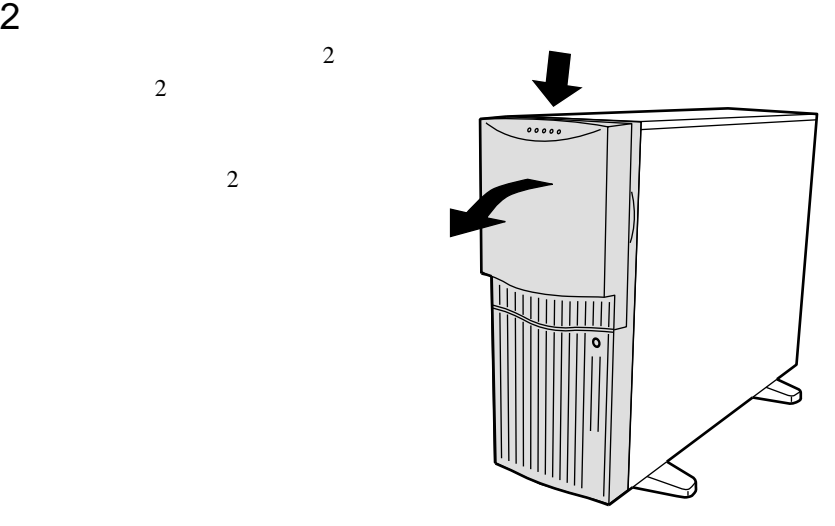

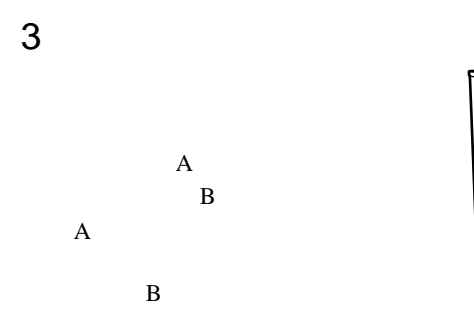

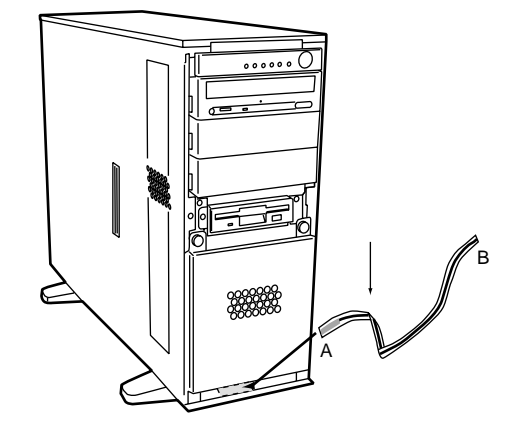

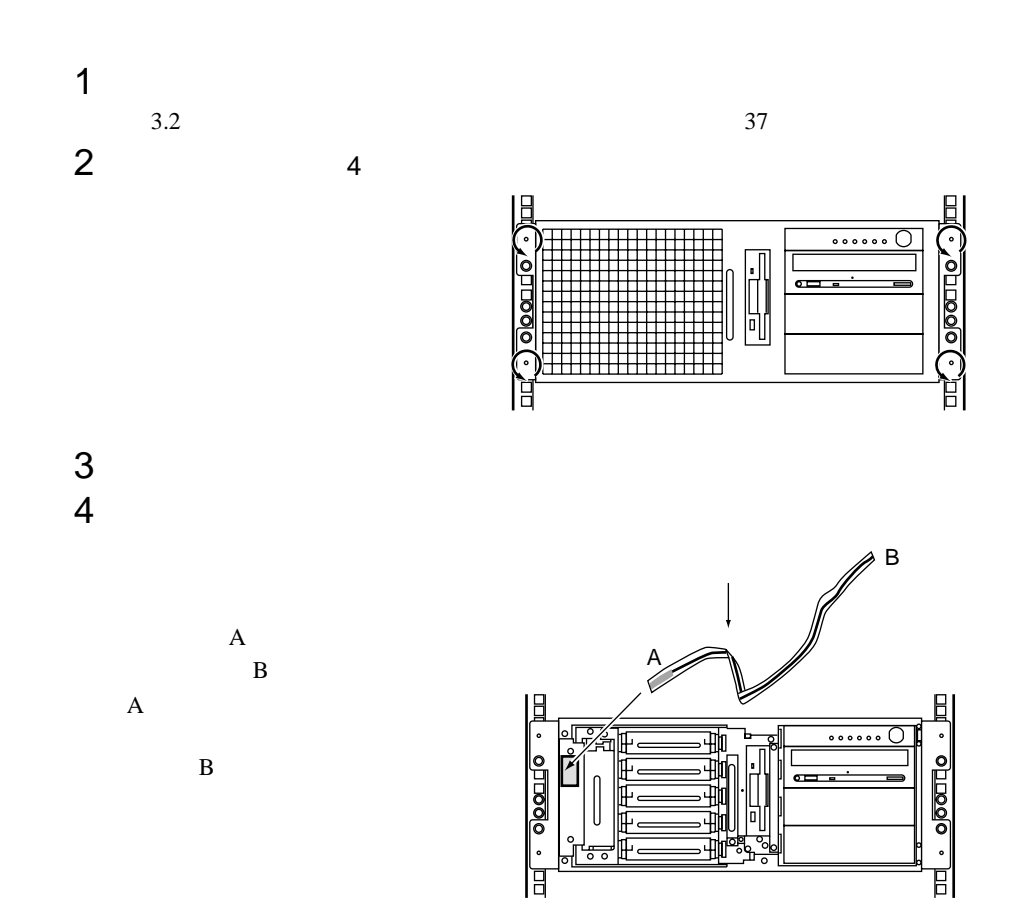

**5.2.2** 

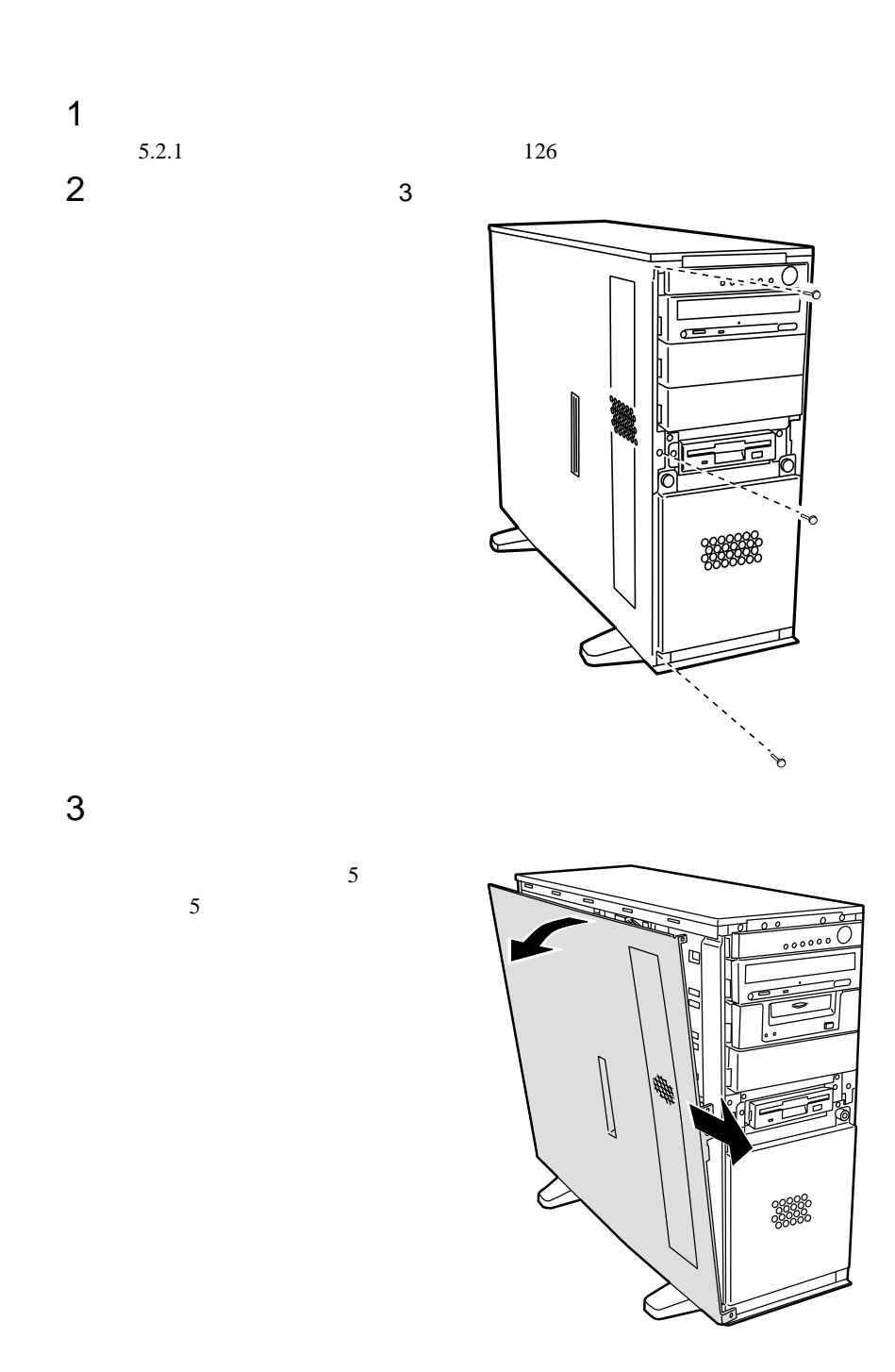

**5.2.3**  $\blacksquare$ 

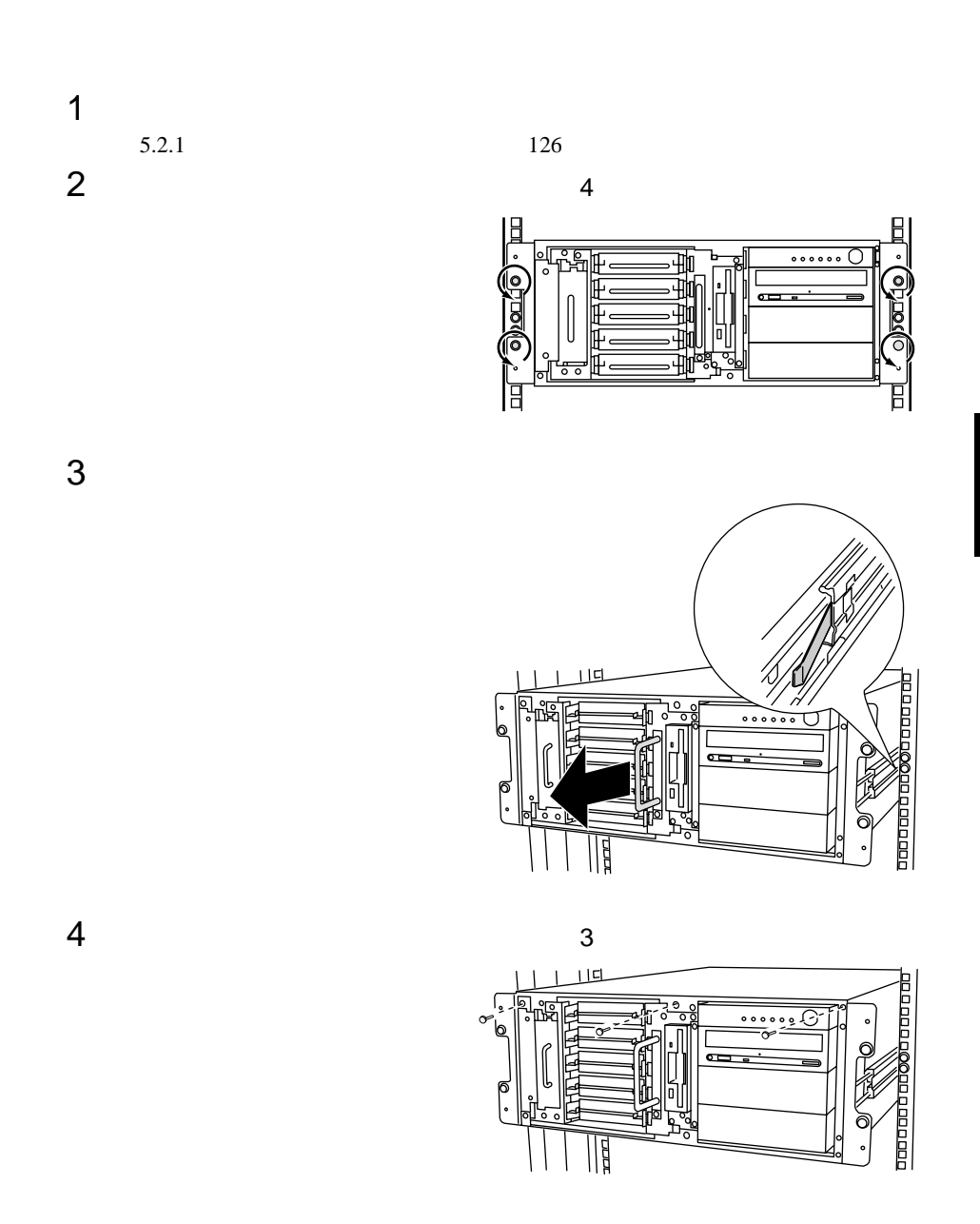

எ **TUP ATT** 

**Juana La Componenta** 

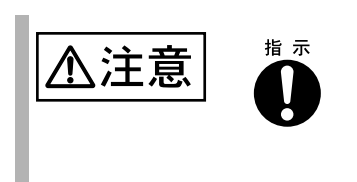

132 | 5

# <span id="page-10-0"></span>**5.3** CPU

CPU RAM CPU

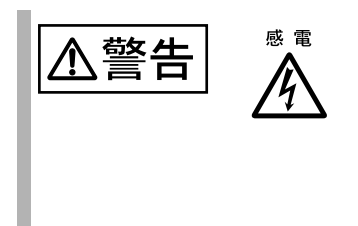

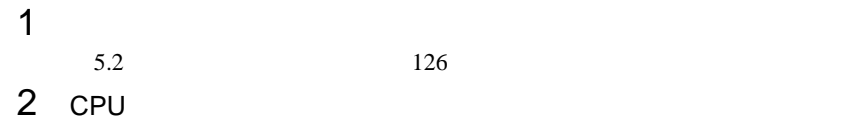

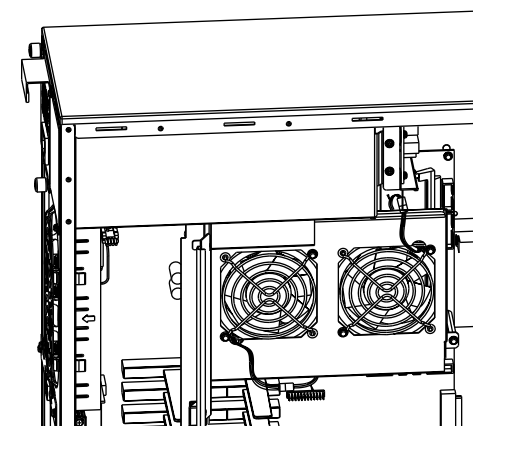

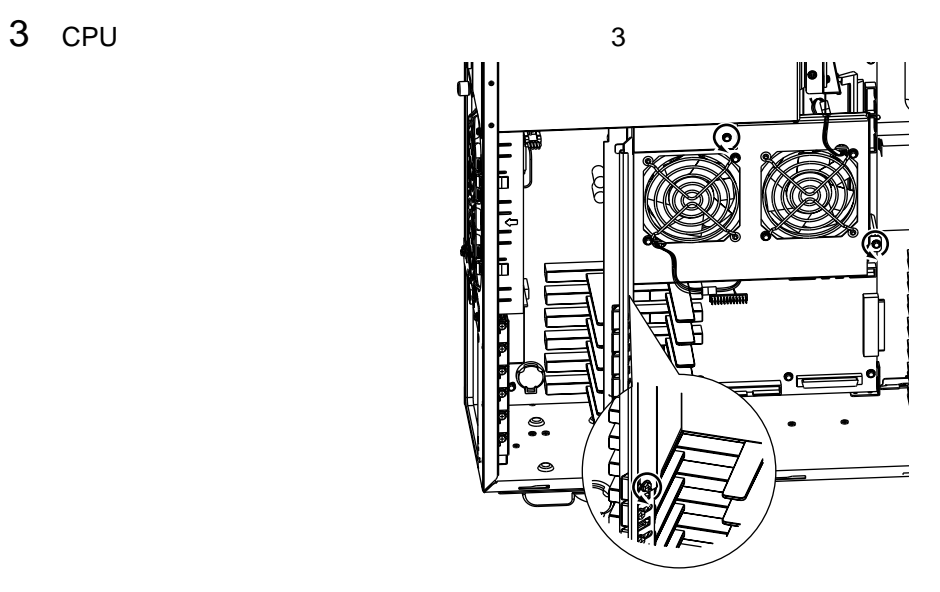

CPU 200 PU

<span id="page-12-0"></span>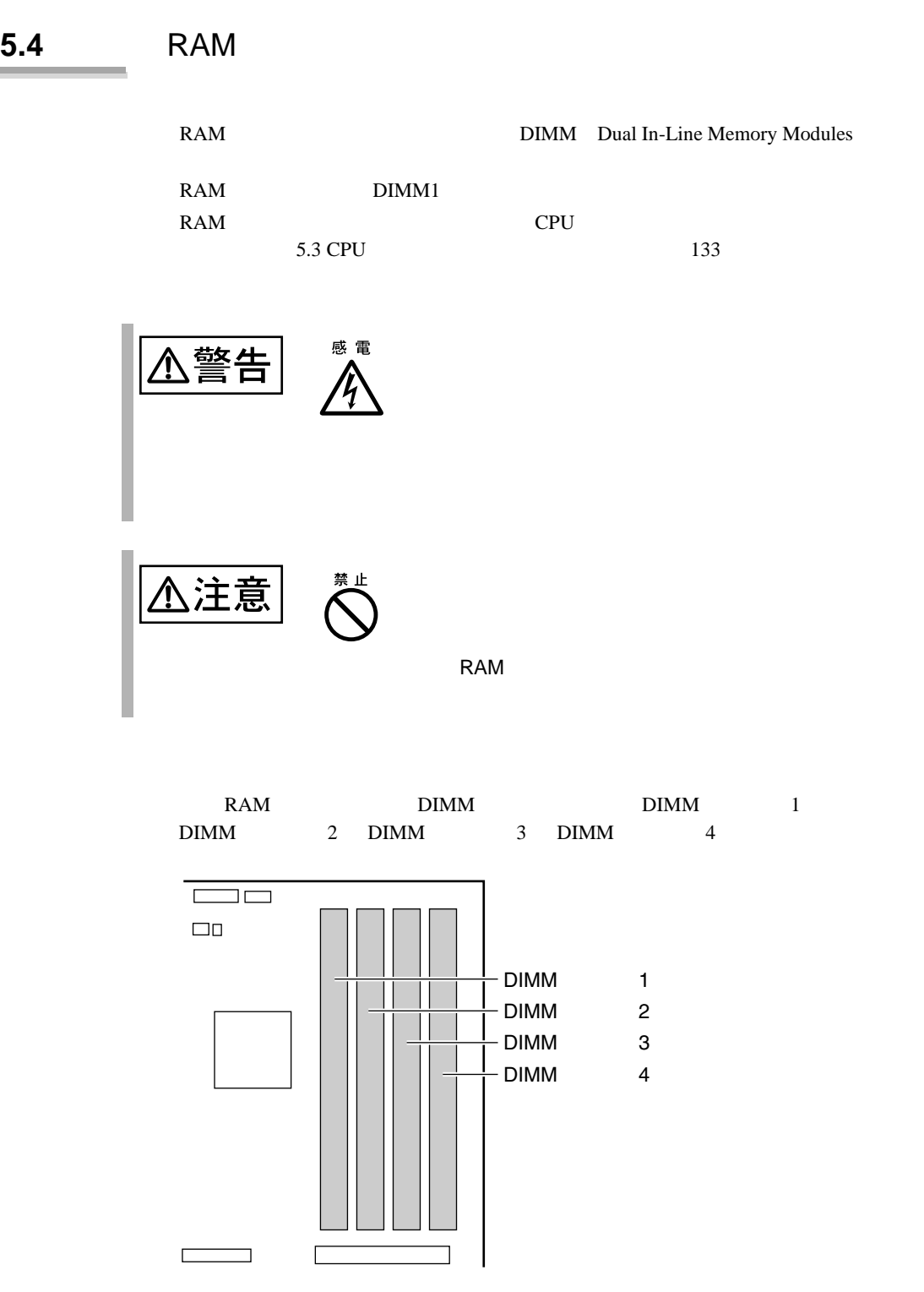

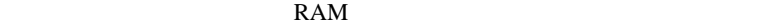

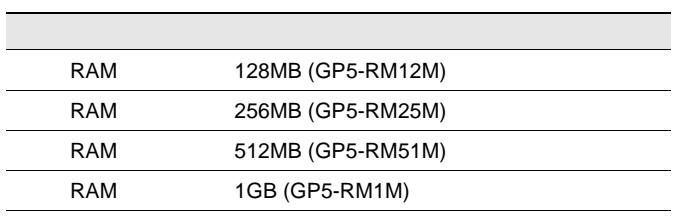

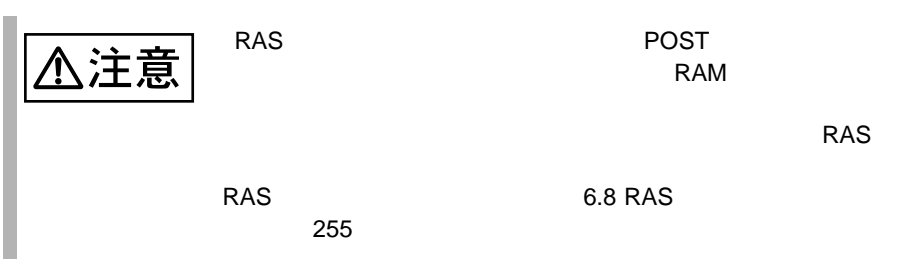

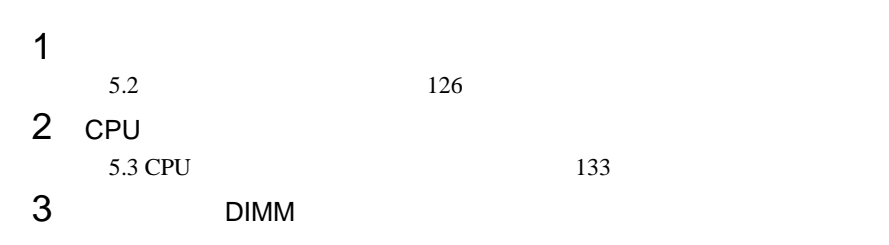

 $4$  RAM  $\sim$ 

 $\text{DIMM}$ 

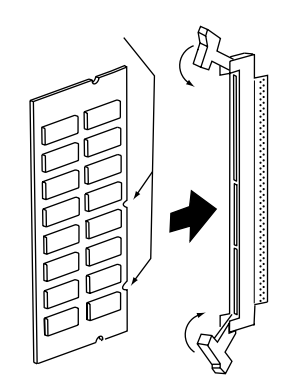

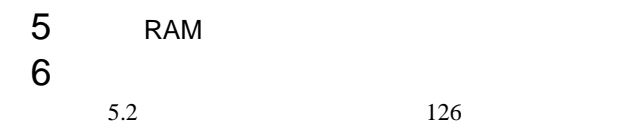

## <span id="page-14-0"></span>5.5 CPU

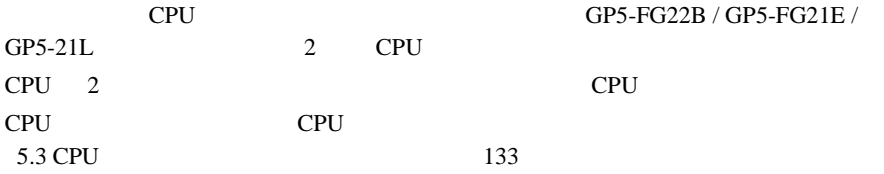

GP5-FG22B / GP5-FG21E /

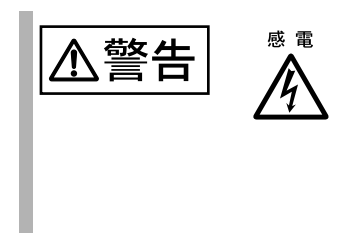

#### CPU

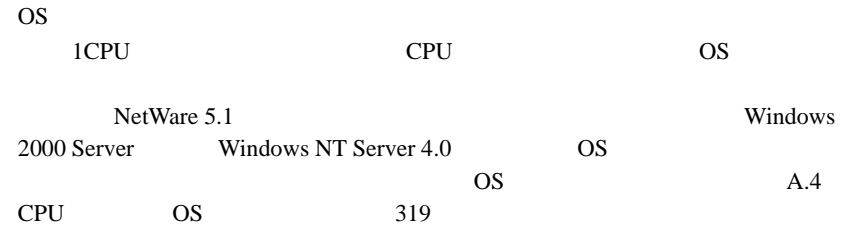

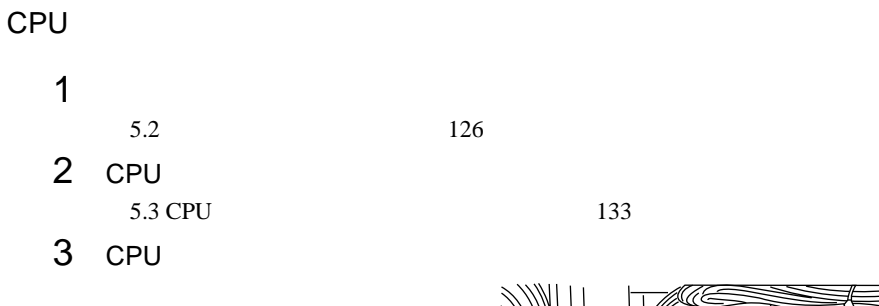

 $CPU$  $CPU$ 

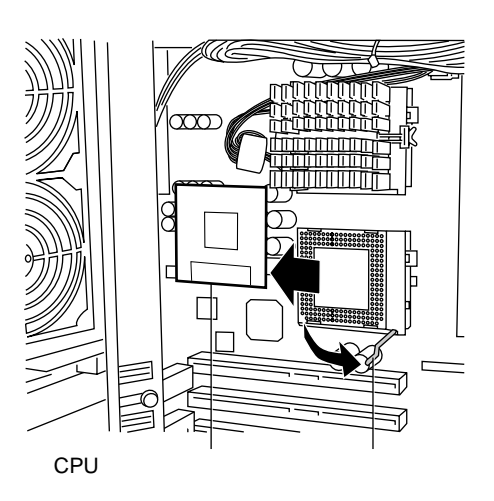

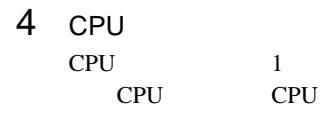

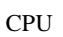

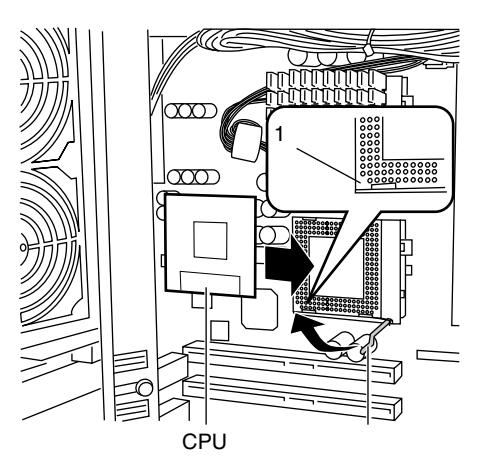

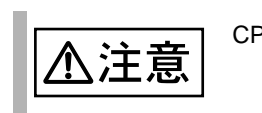

CPU CPU CPU こうしょうだいがく CPU CPU

#### $5$

CPU

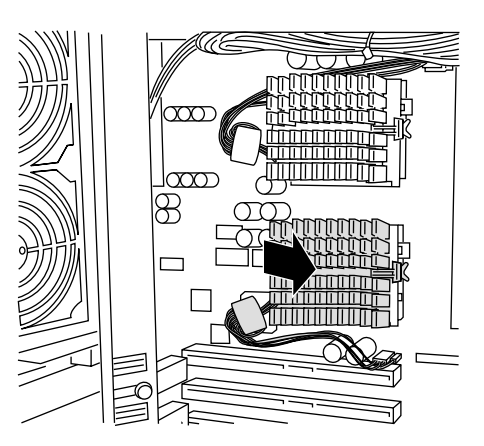

## 6 CPU

**CPU** 

**CPU** 

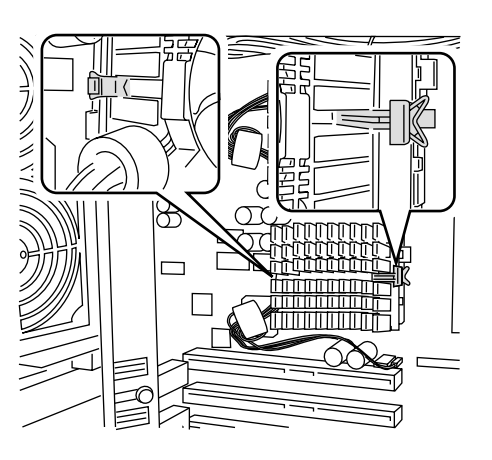

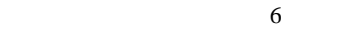

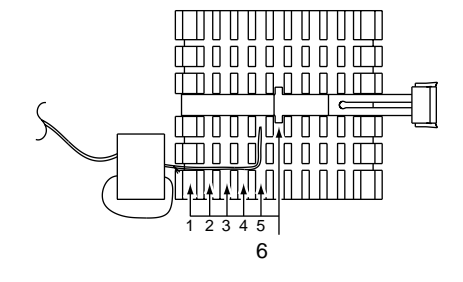

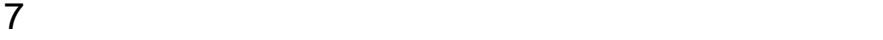

CPU

CN<sub>25</sub>

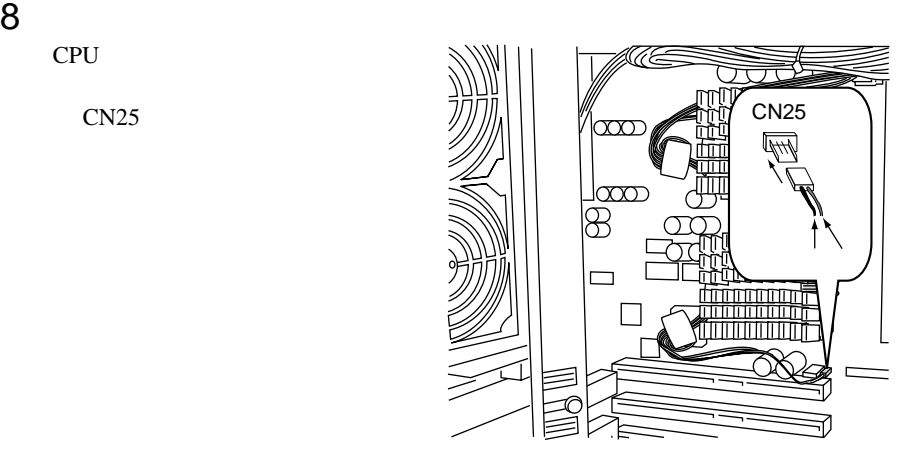

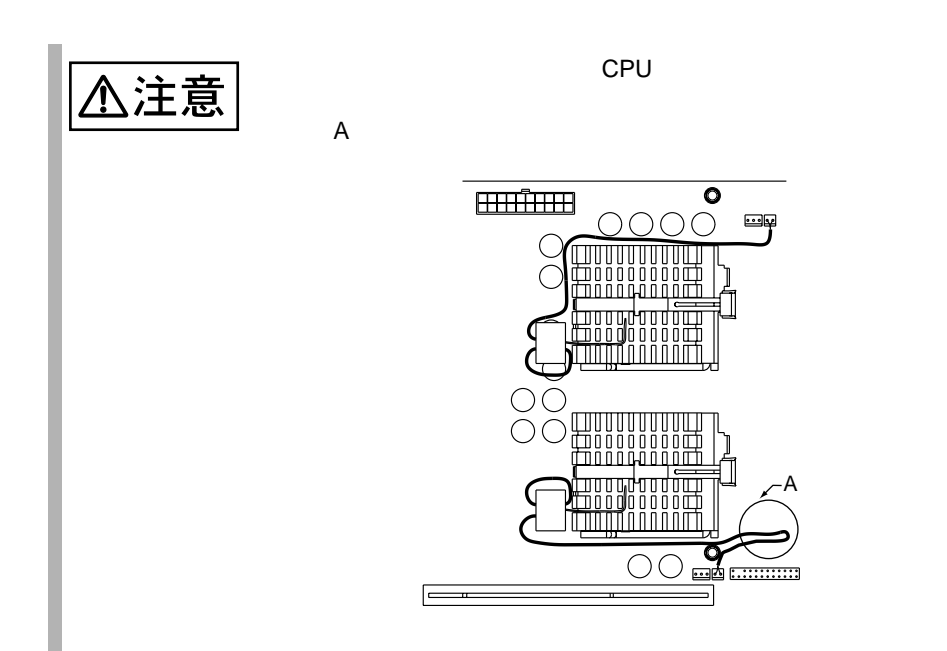

<span id="page-18-0"></span>**5.6 has not**  $\alpha$  **has not**  $\alpha$  **has not**  $\alpha$  **has not**  $\alpha$  **has not**  $\alpha$  **has not**  $\alpha$  **has not**  $\alpha$  **has not**  $\alpha$  **has not**  $\alpha$  **has not**  $\alpha$  **has not**  $\alpha$  **has not**  $\alpha$  **has not**  $\alpha$  **has not**  $\alpha$  **has n** 

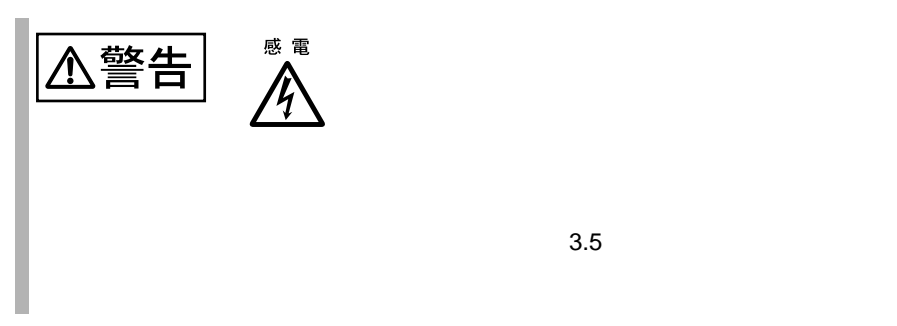

 $\overline{2}$ 

 $5.6.1$ 

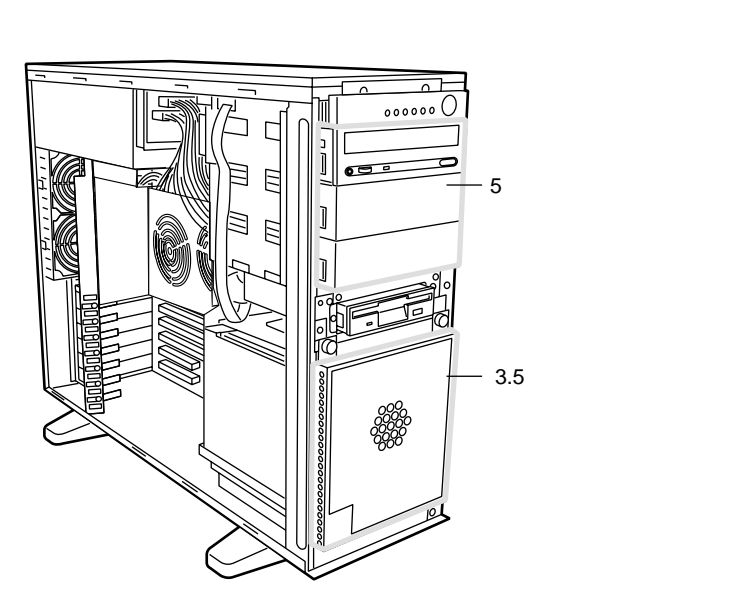

 $SCSI$  and  $SCSI$ 

#### <span id="page-19-0"></span>5.6.2

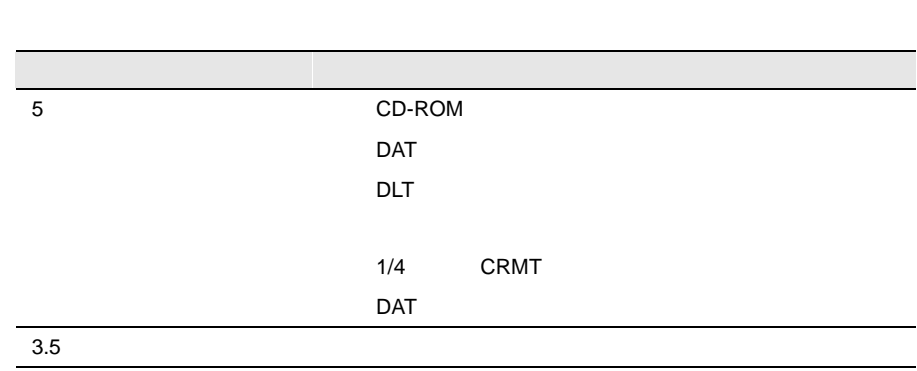

 $\sim$  2

#### SCSI-ID

SCSI-ID

 $3.5$  $\begin{array}{cccccccccccccc} 1 & \hspace{1.5mm} 2 & \hspace{1.5mm} 3 & \ldots \end{array}$ 1 : CD-ROM  $2: ID=4, 5, 6$  $3: ID=4, 5, 6$  $\overline{4}$  $ID = 3$  $\overline{\phantom{a}}$ 3  $ID = 2$  $\overline{\phantom{a}}$  $ID=1$  $\sim$  1 ID=0 ベイ5  $ID = 4$  $\llbracket$ 

#### 142 | 5

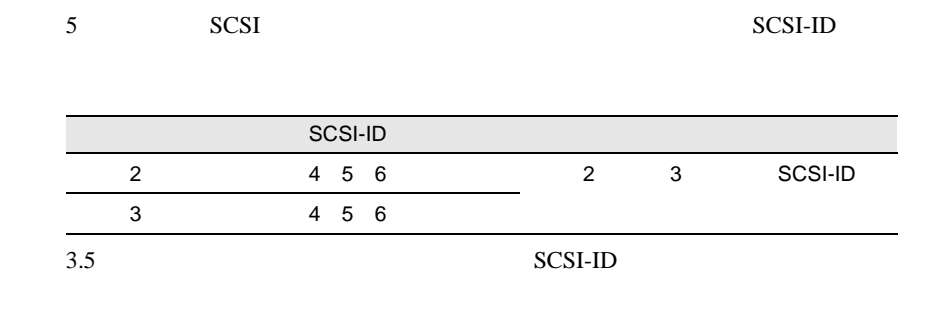

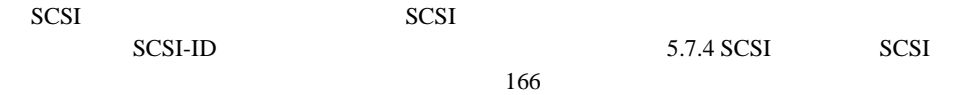

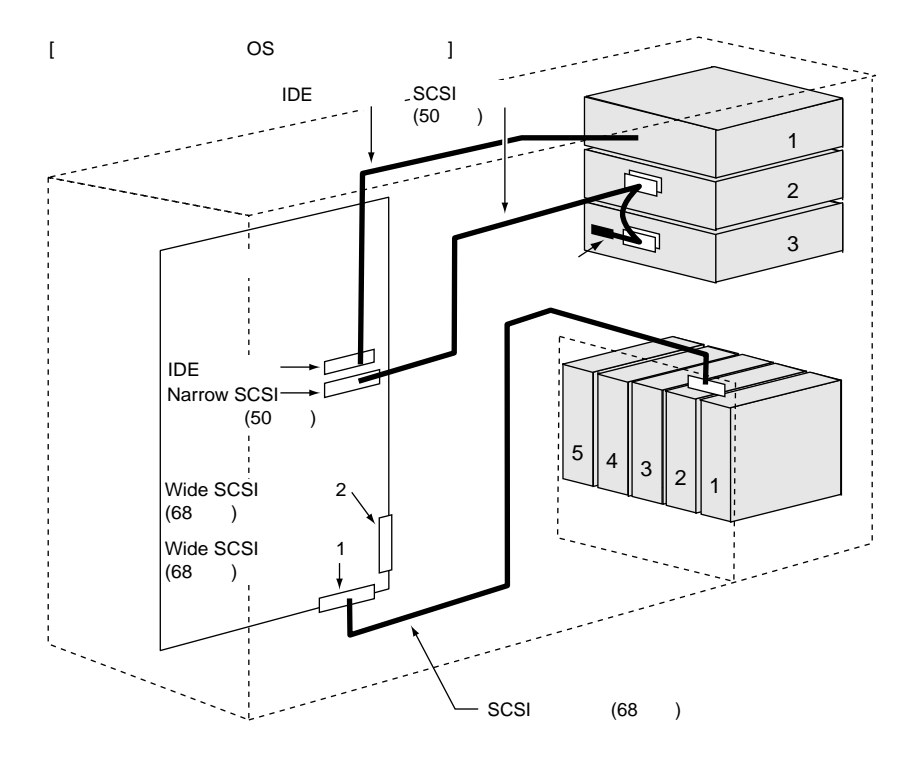

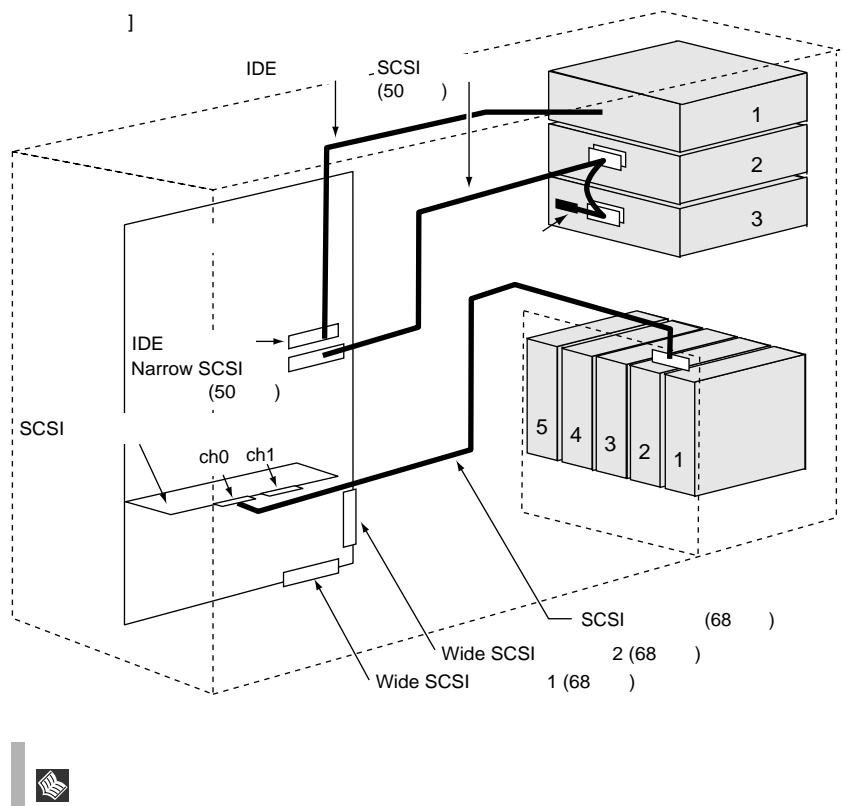

5.6.3

 $\overline{a}$ 

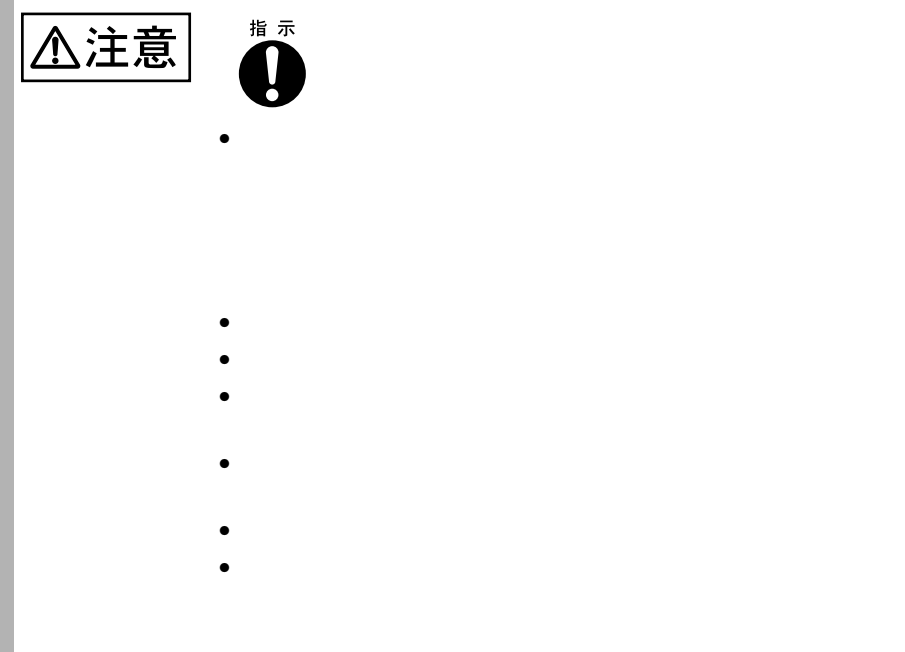

 $3.5$  5  $\phantom{00}$  5

S.

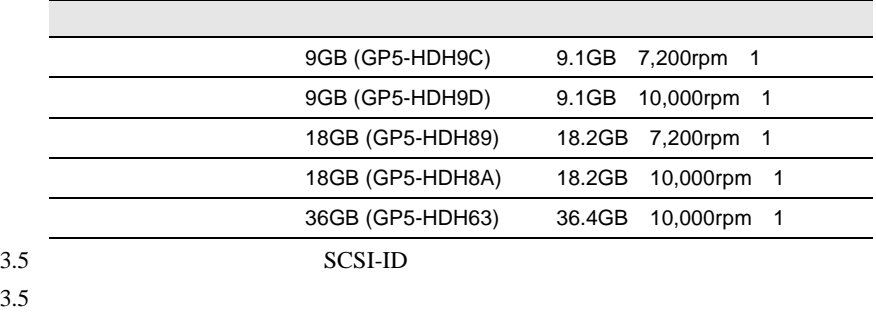

SCA2 Single Connector Attachment2

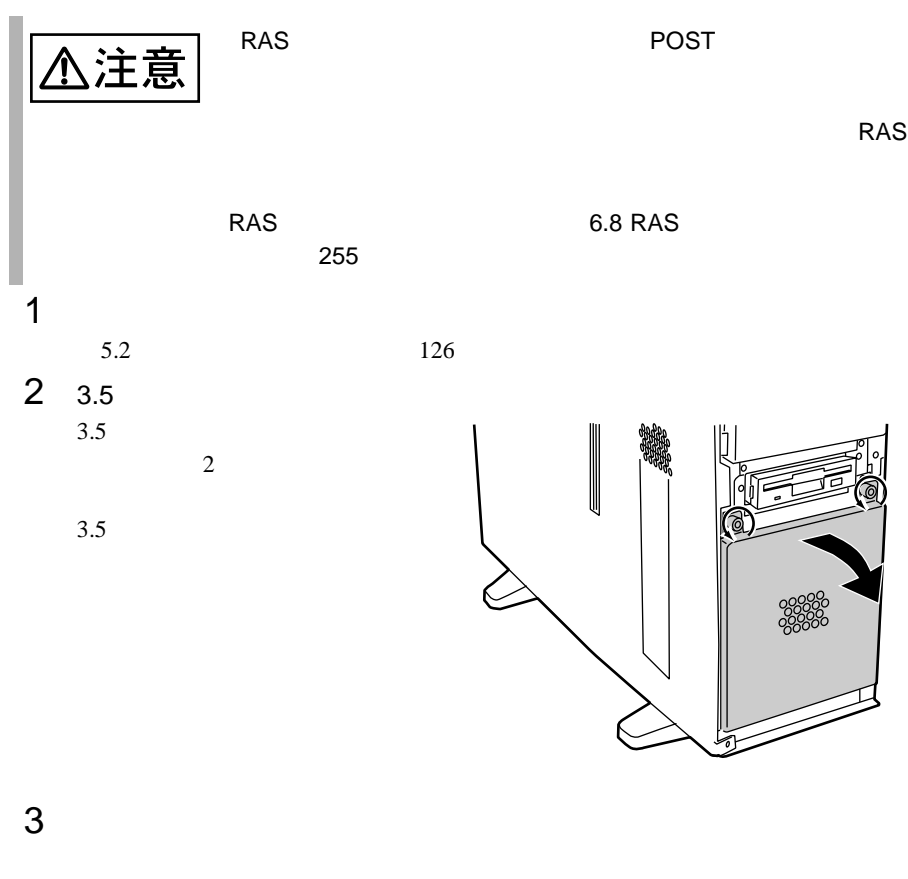

 $\mathbf A$ 

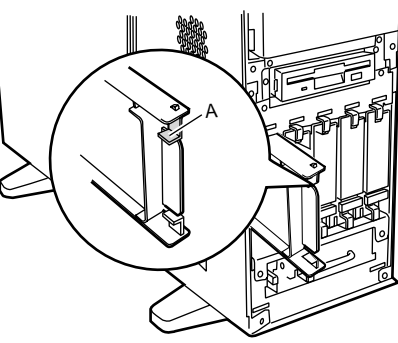

4 3.5

 $3.5$ 

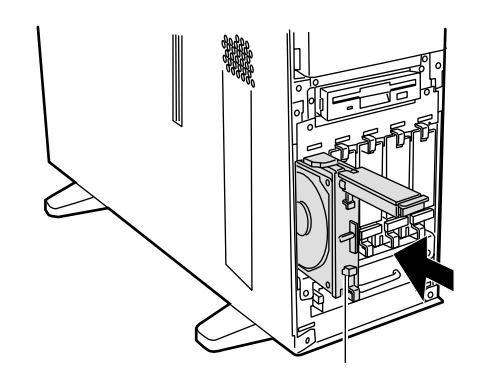

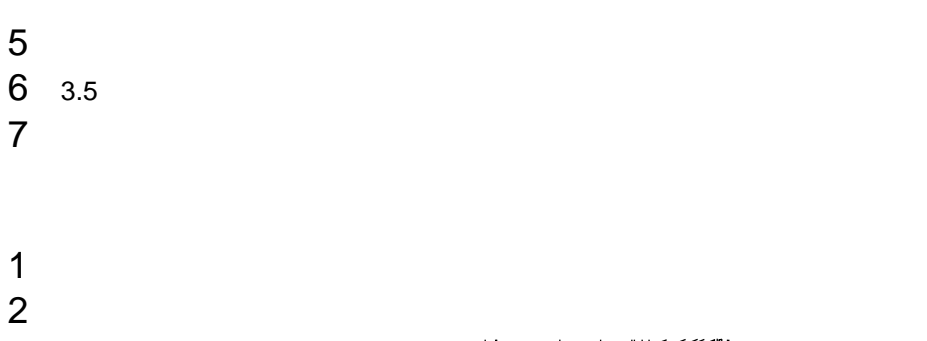

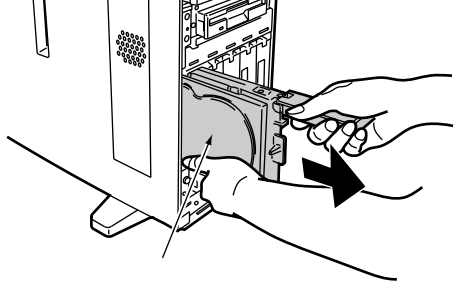

 $SCSI$ RAID0/1/5/6

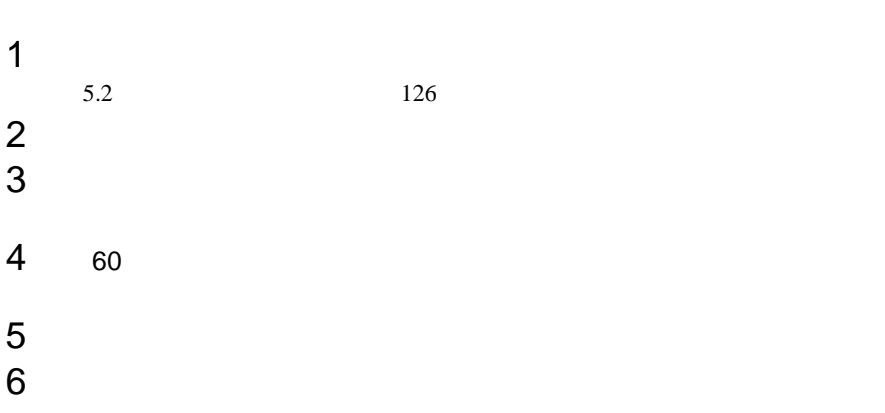

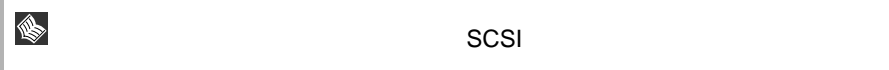

## $5.6.4$  5

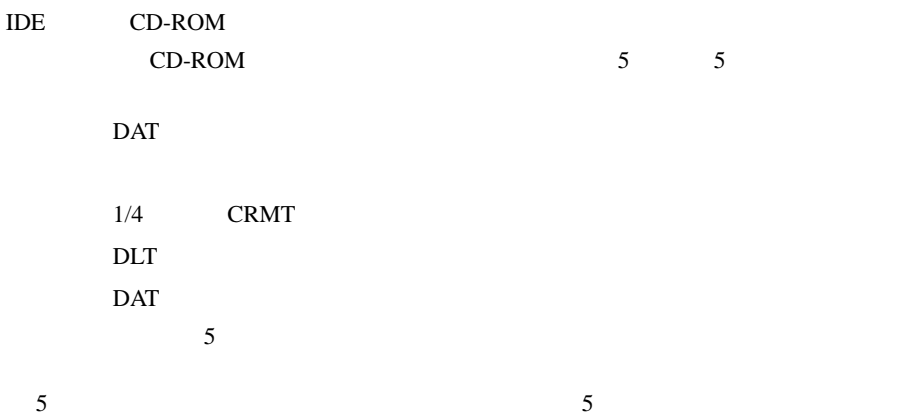

<span id="page-27-0"></span> $5<sub>5</sub>$  $5<sub>5</sub>$ 公注意

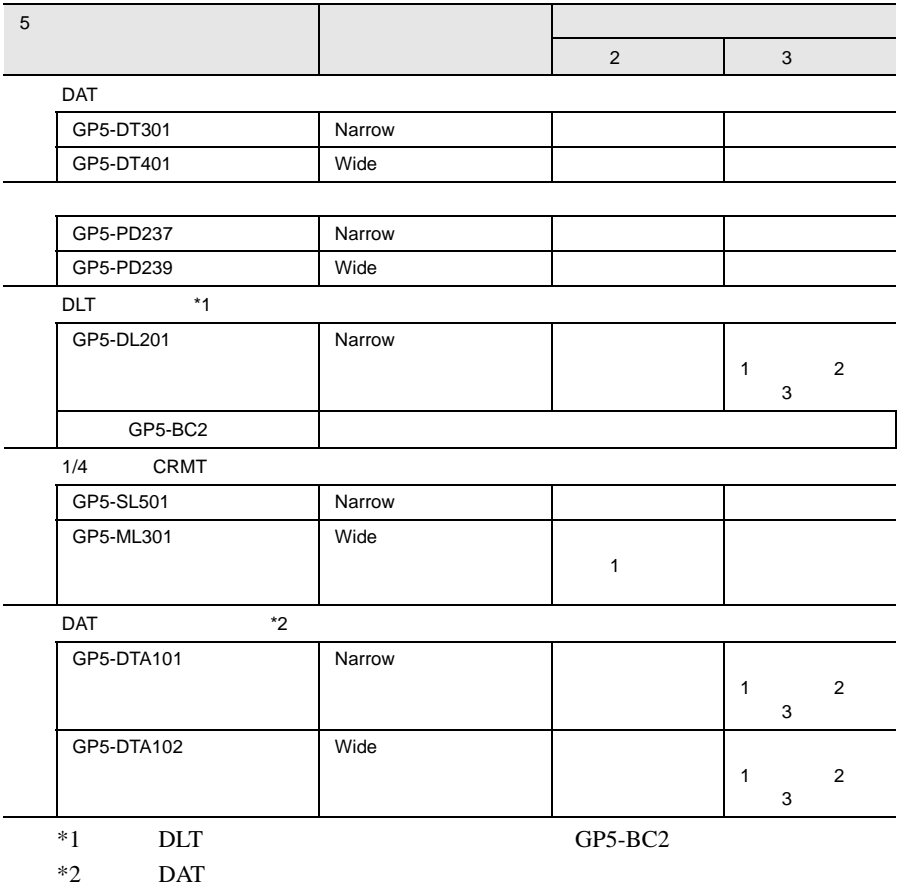

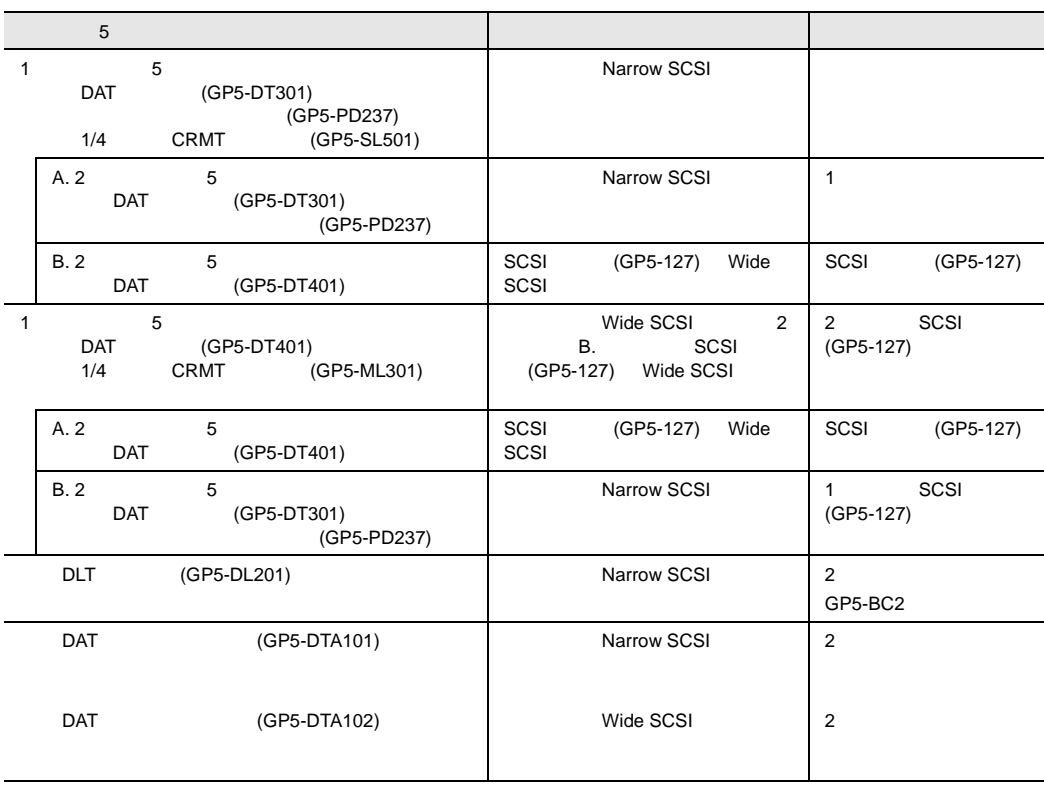

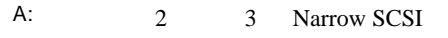

- B: 2 Narrow SCSI 3 Wide SCSI
- $C: 2 \t 3$  Wide SCSI
- D: 2 Wide SCSI 3 Narrow SCSI
- E: DLT GP5-DL201 DAT
- $GP5-DTA101$

$$
F: \t\t\tDAT \t\t\tGP5-DTA102
$$

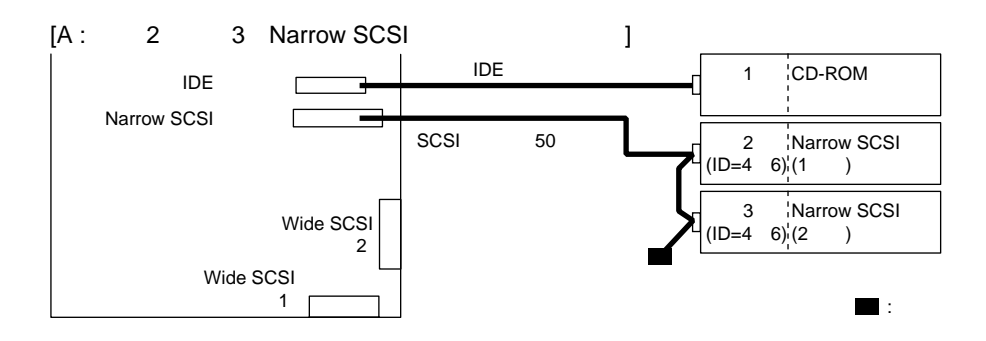

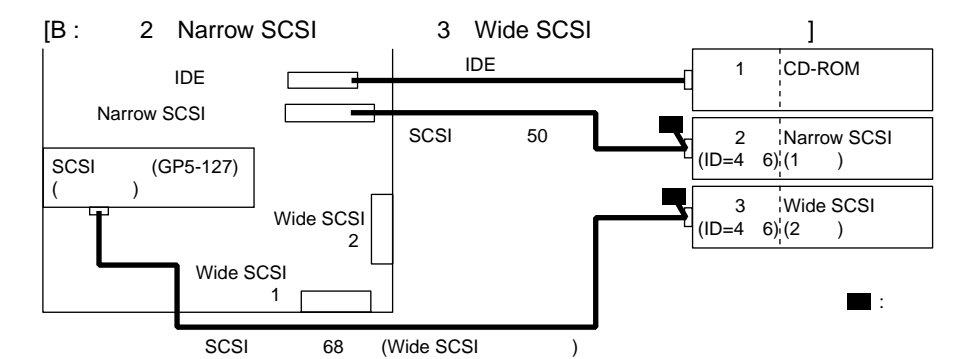

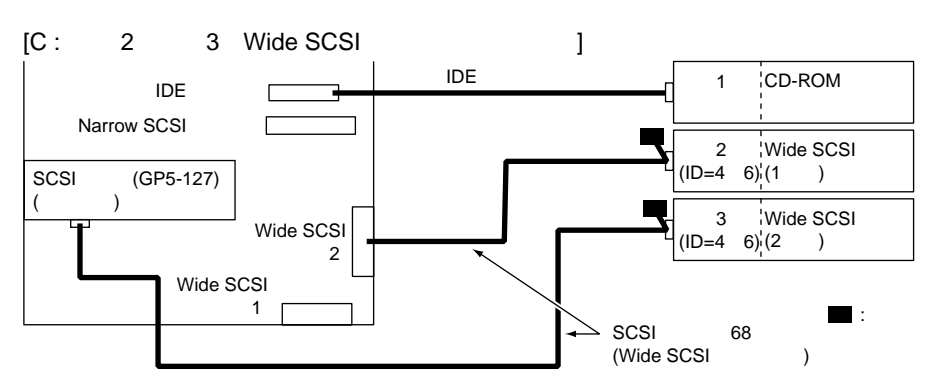

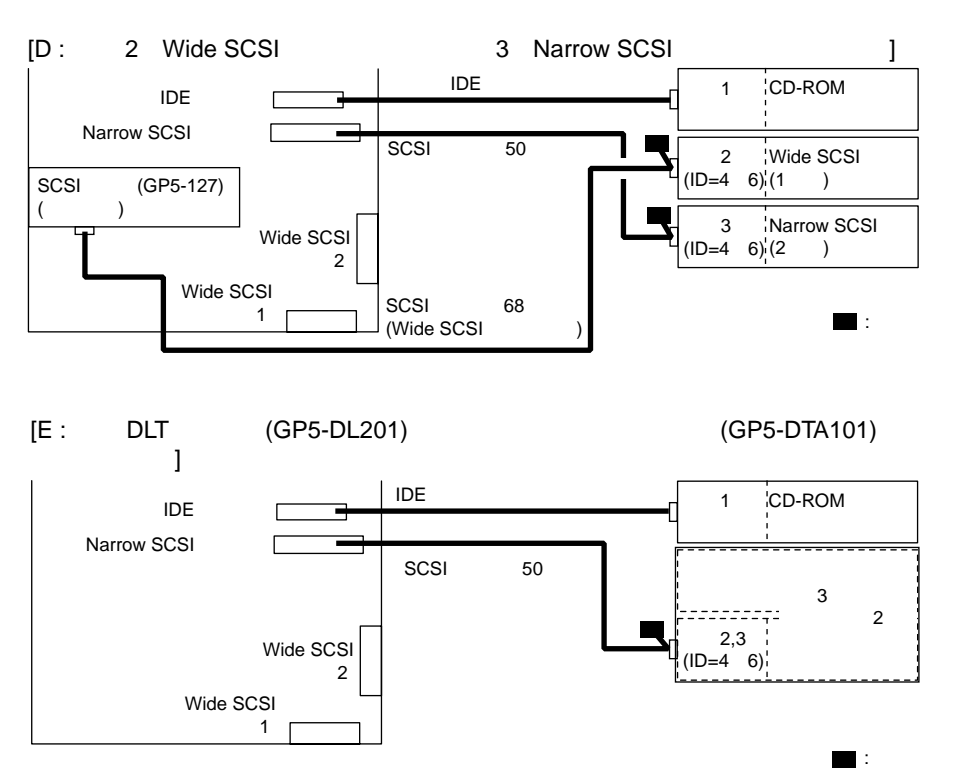

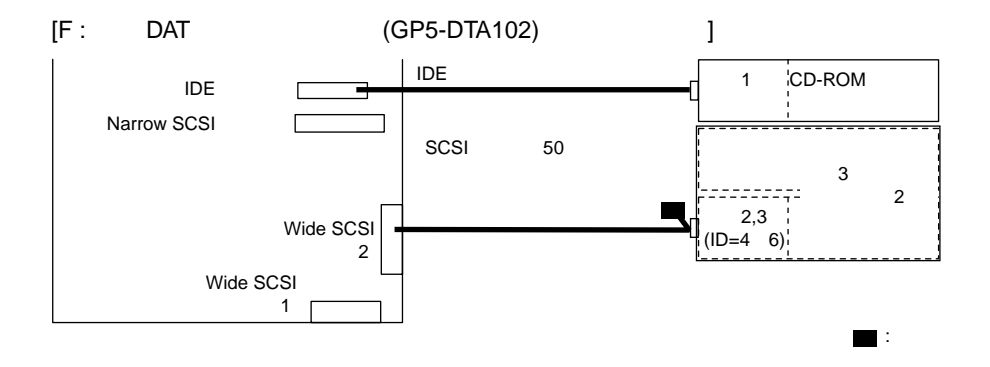

DAT 3000

 $\rm{DAT}$ 

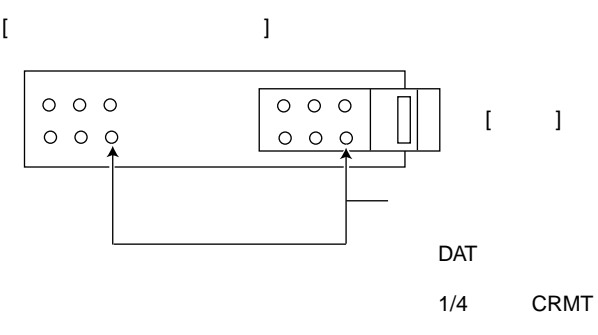

DAT マイトチェッション DAT

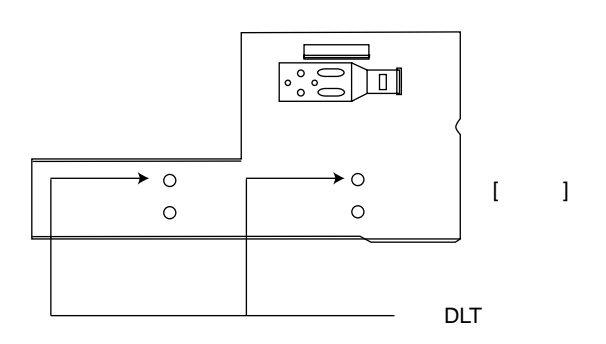

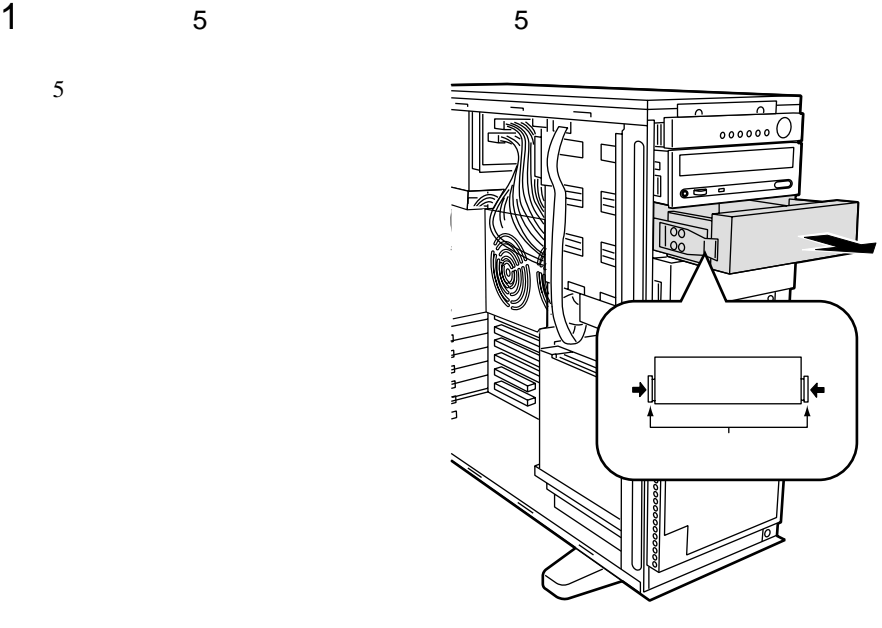

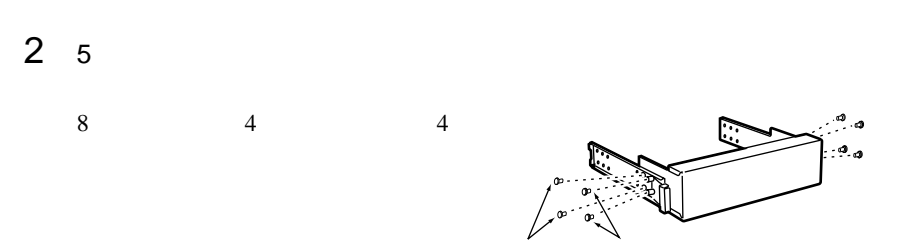

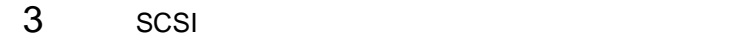

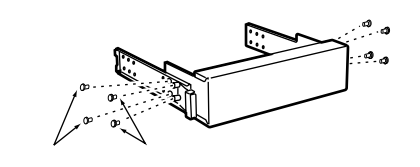

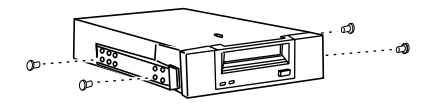

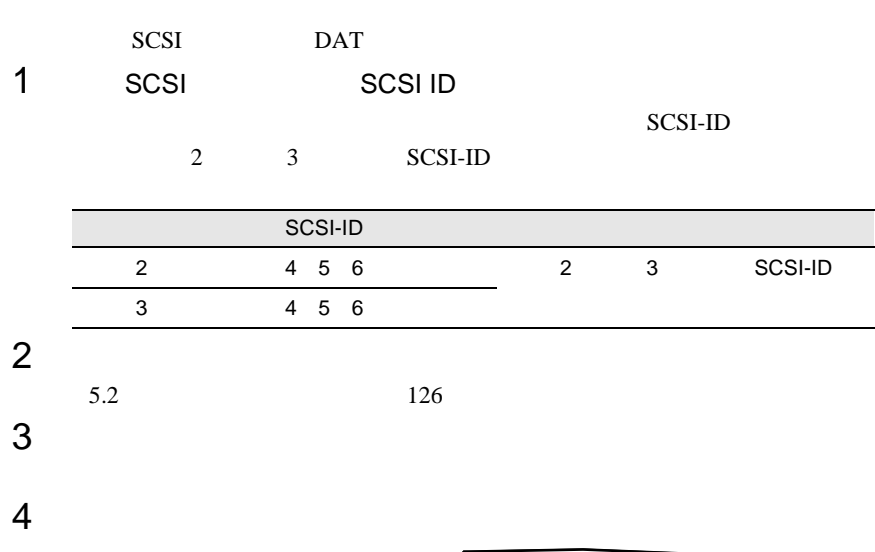

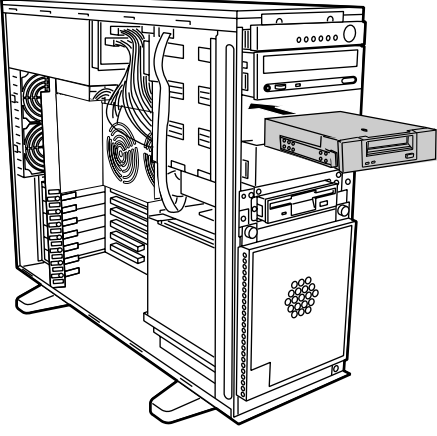

△注意

DLT<br>DAT

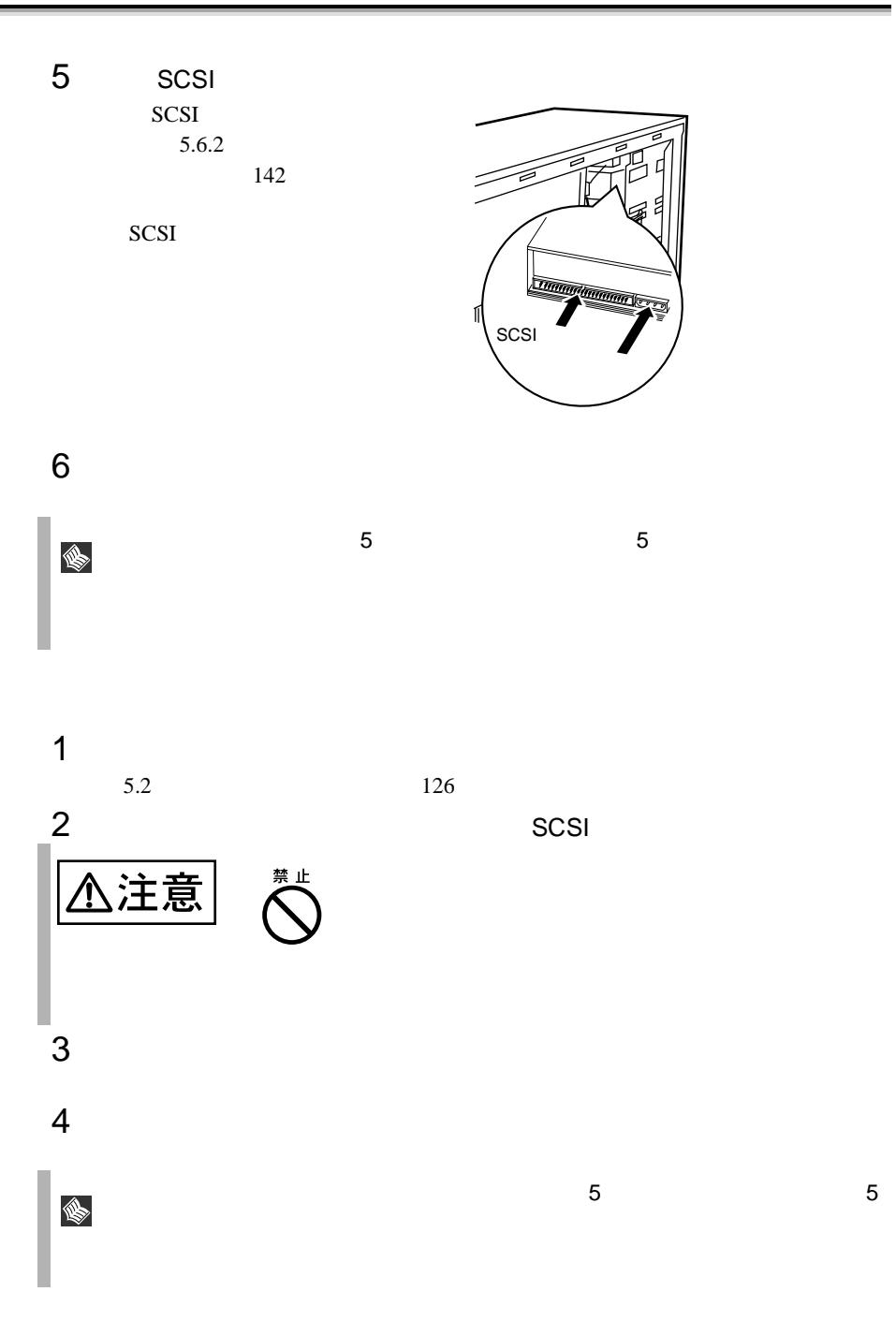

<span id="page-35-0"></span>**5.7** 

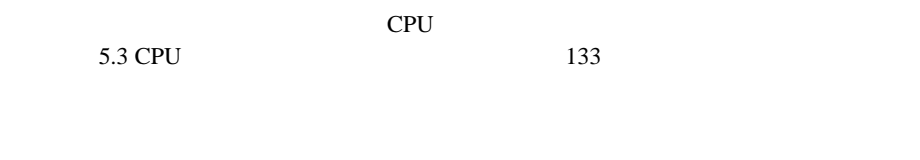

 $5.7.1$ 

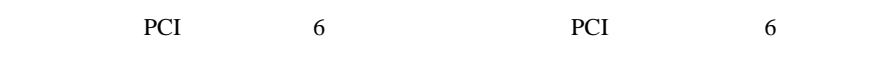

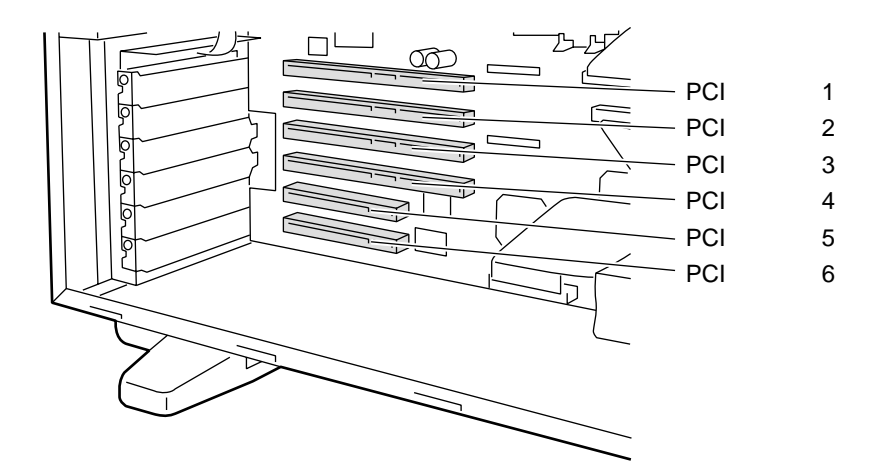

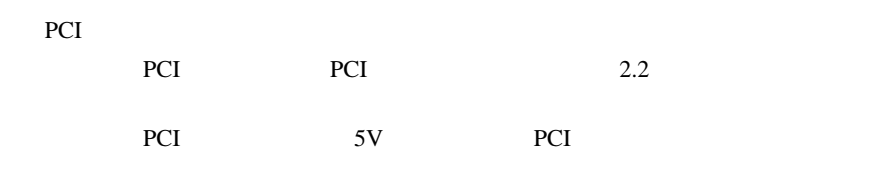

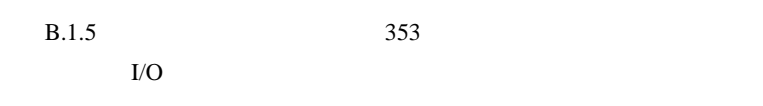

割り込み(IRQ)レベル

DMA

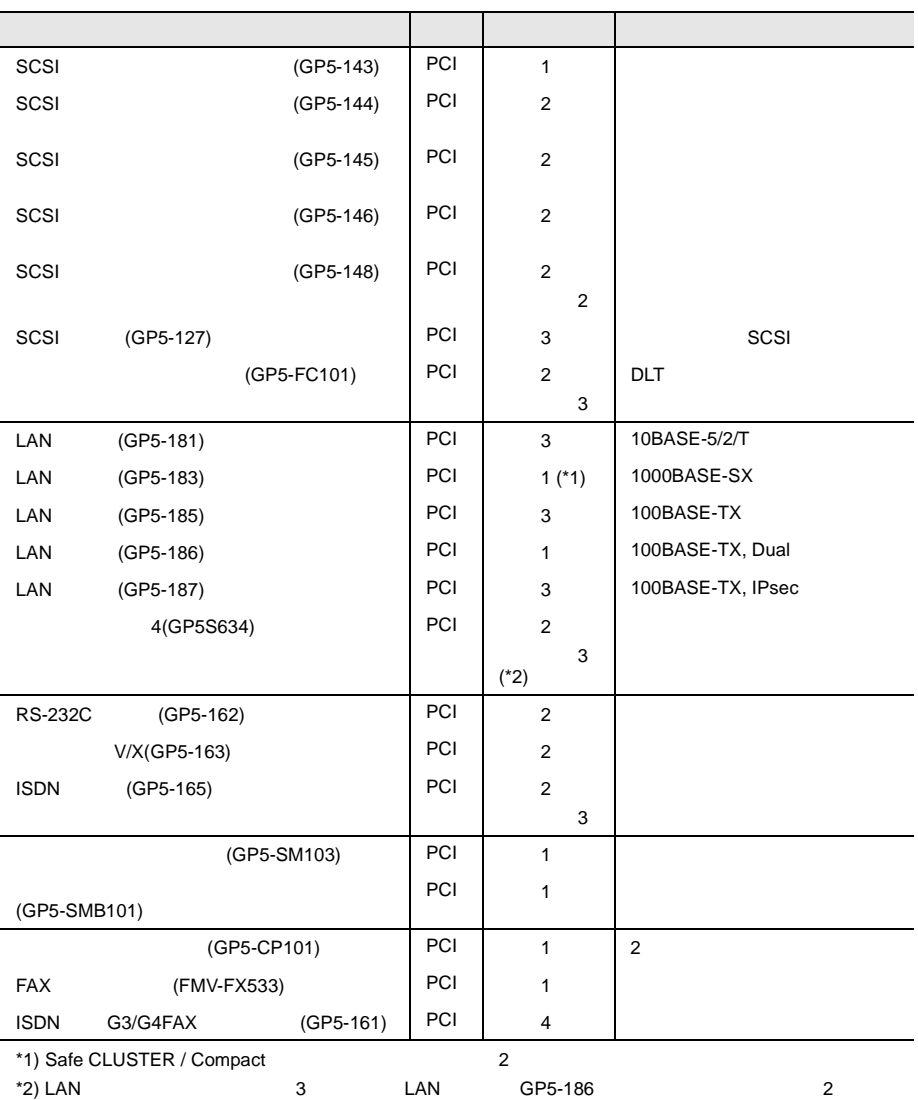

5.7 | 159

 $\bar{\rm I}$   $\bar{\rm I}$ 

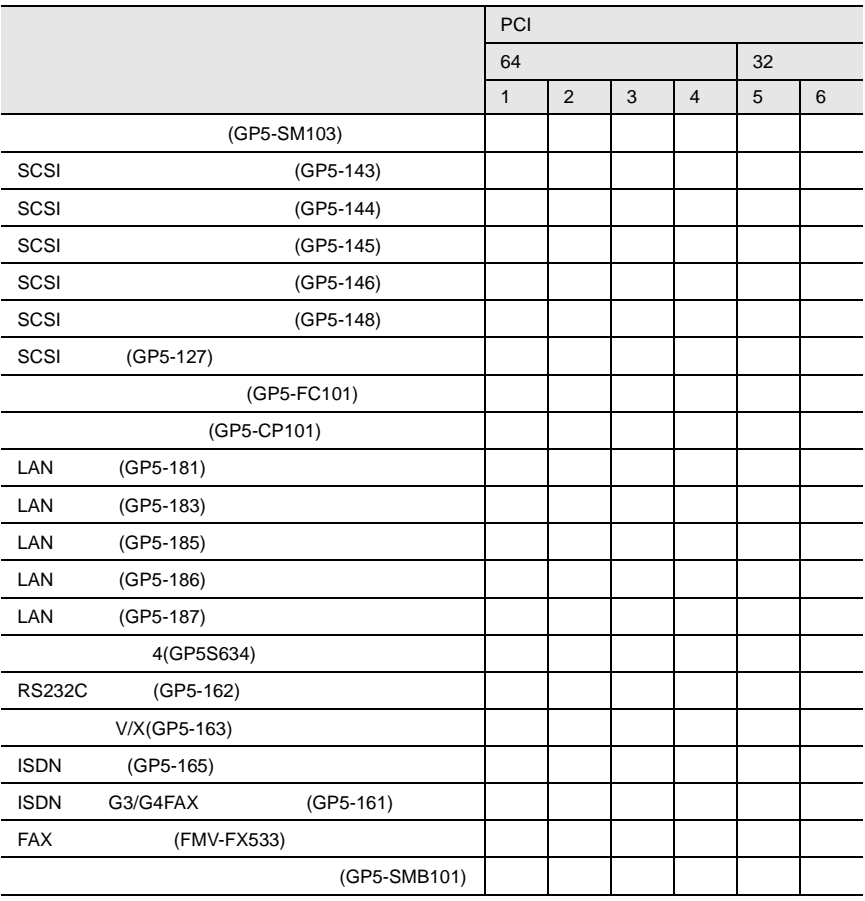

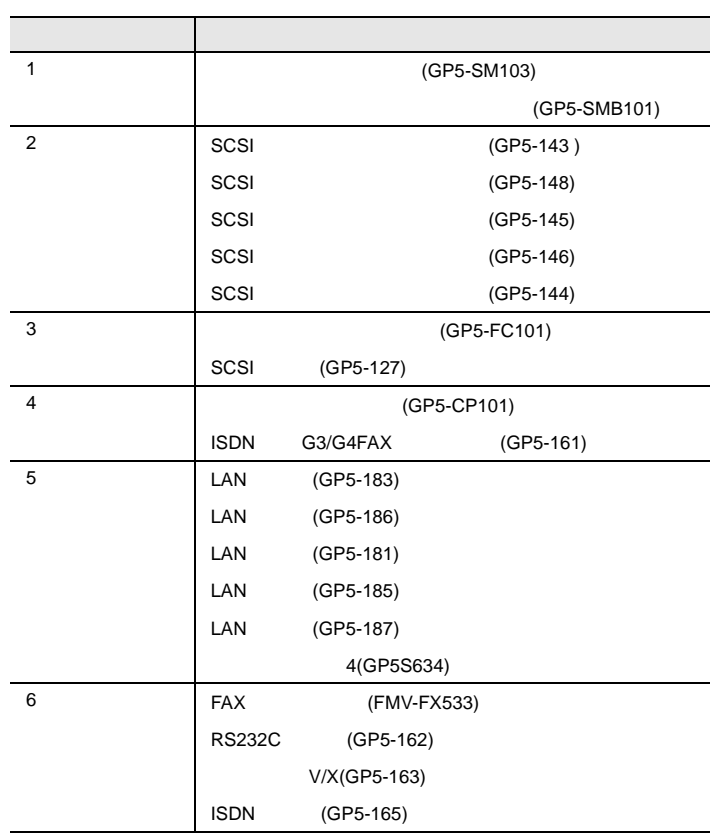

 $\overline{a}$ 

 $\overline{a}$ 

<span id="page-39-0"></span>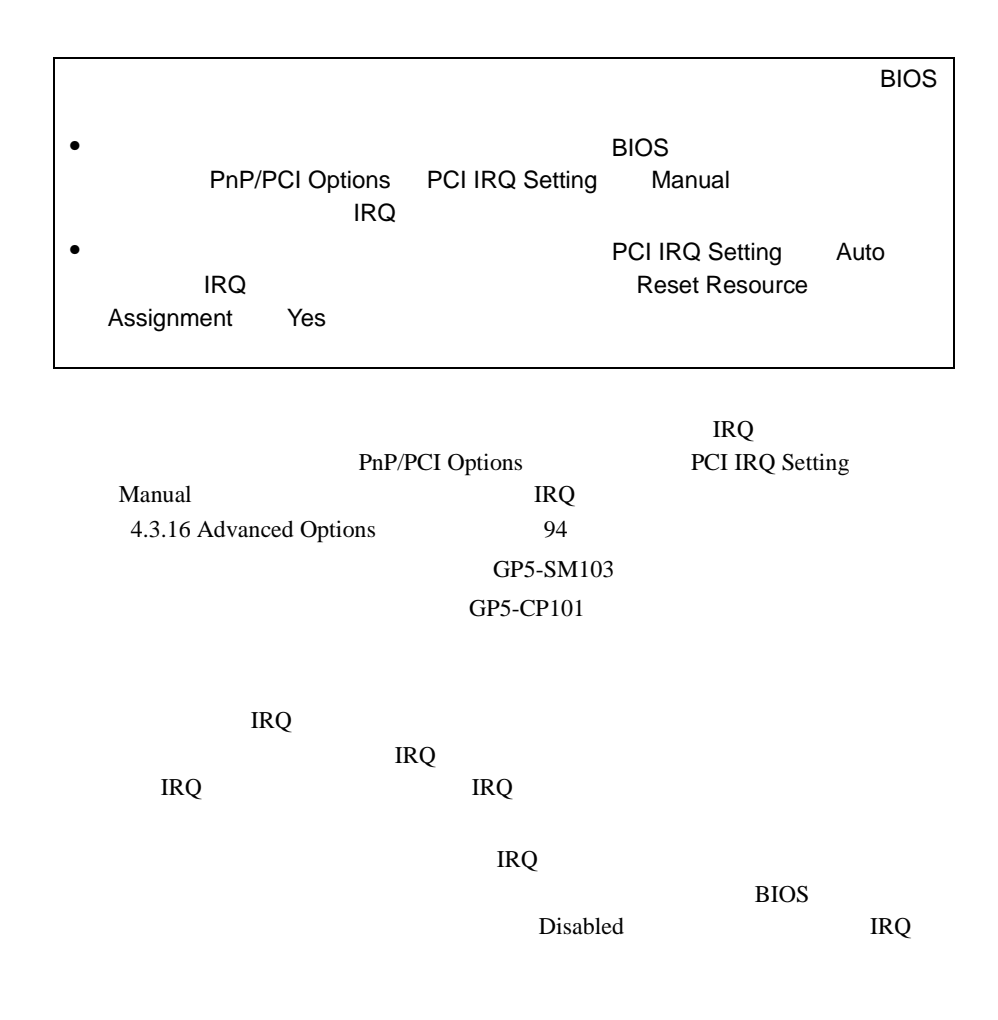

5.7.3

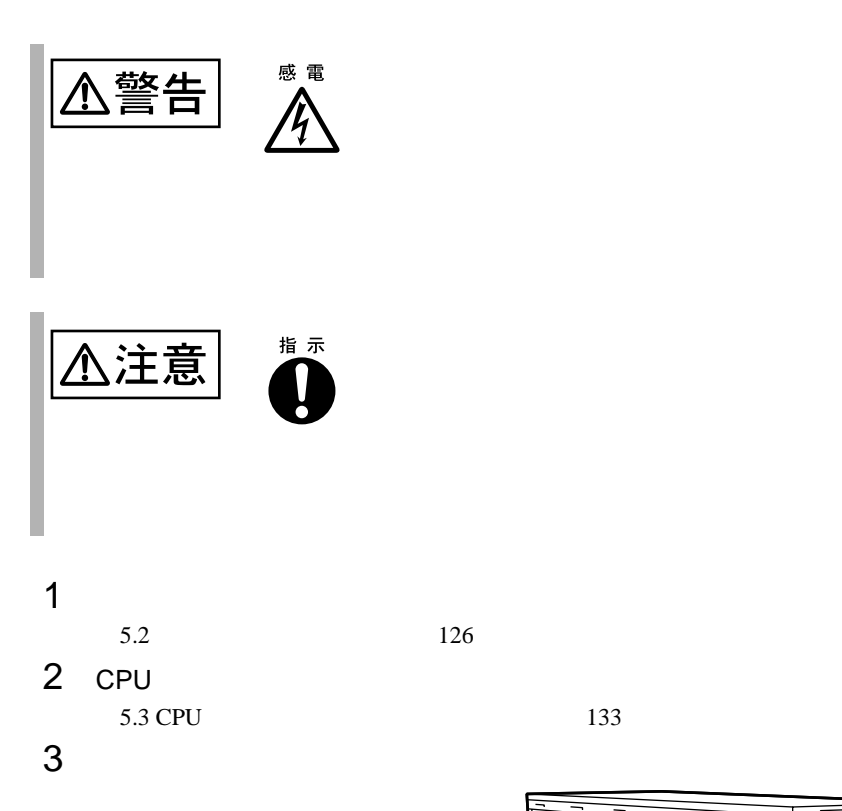

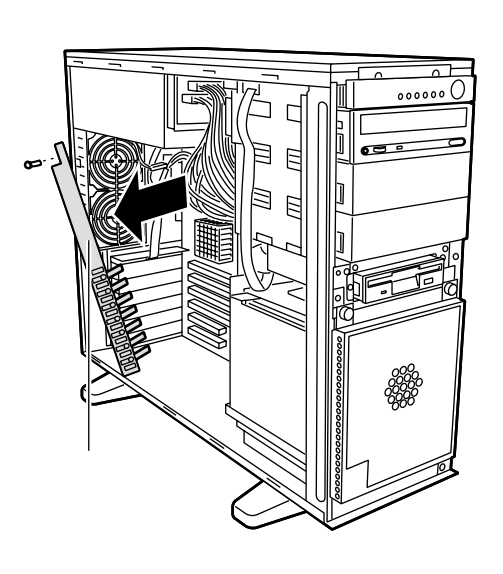

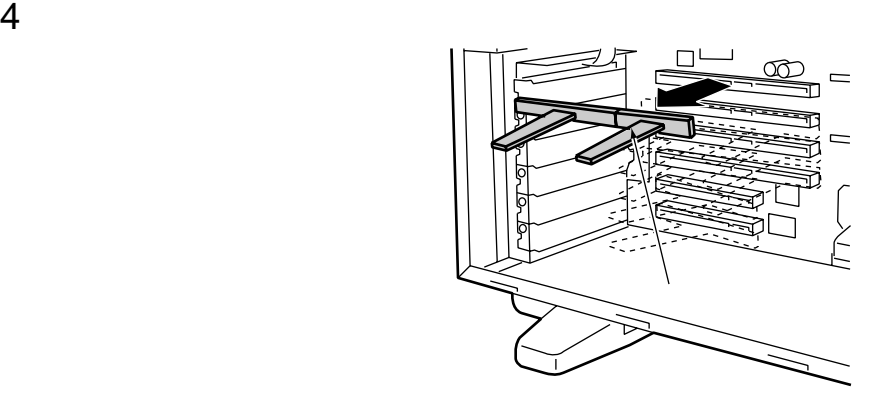

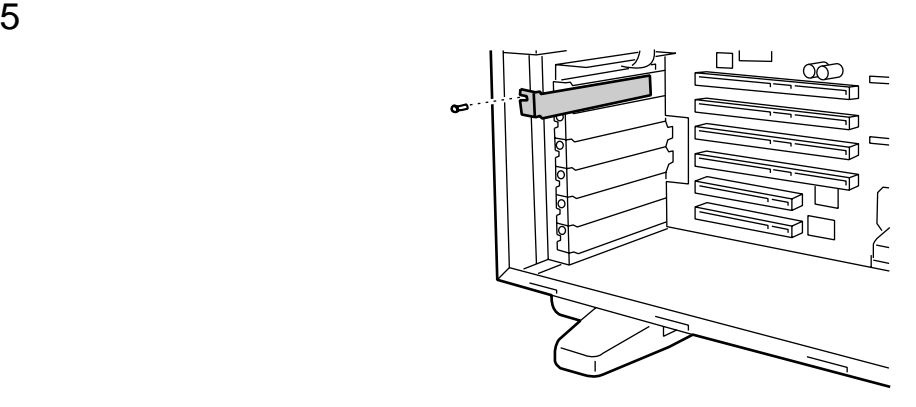

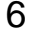

PCI

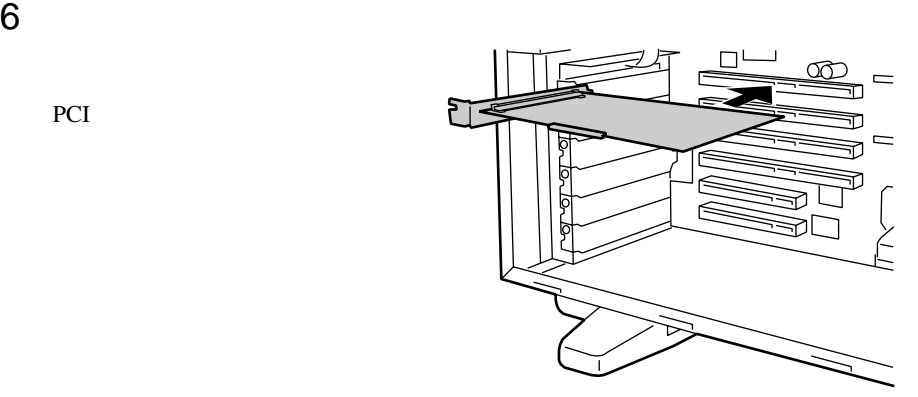

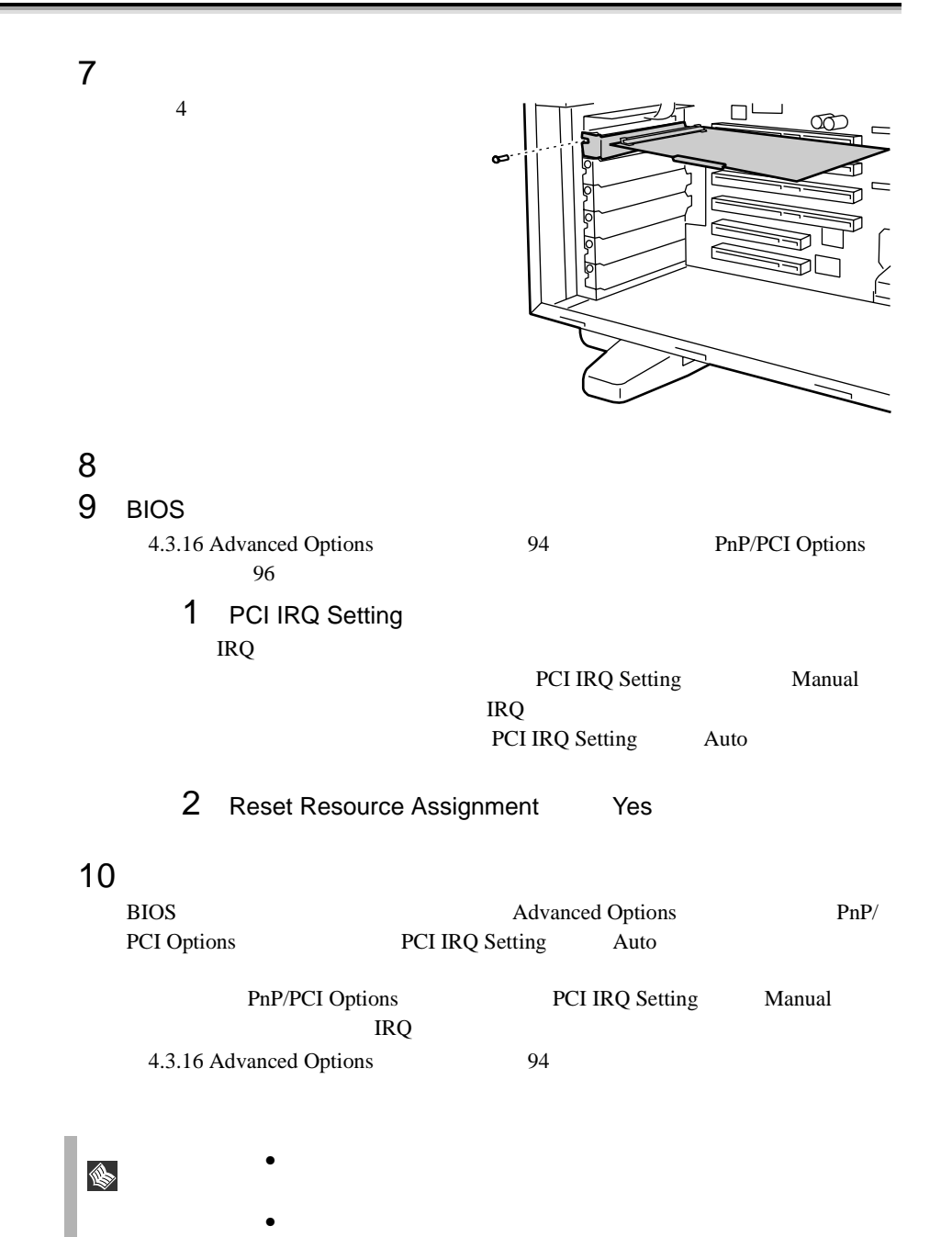

#### <span id="page-43-0"></span>**5.7.4** SCSI SCSI

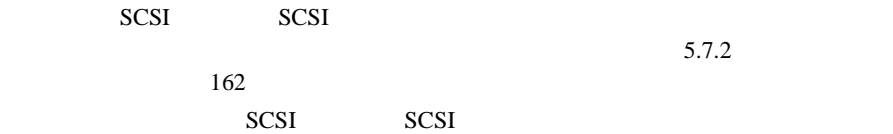

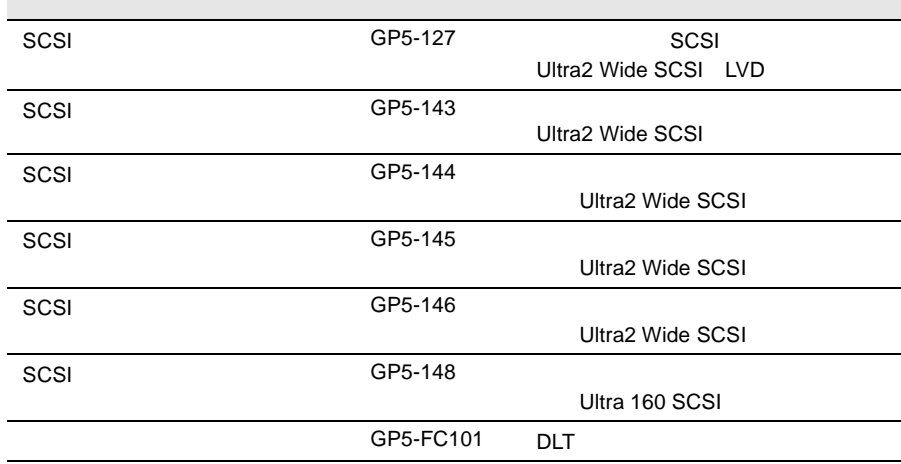

SCSI SCSI

SCSI カード /SCSI アレイコントローラカードの搭載枚数条件を以下に示しま

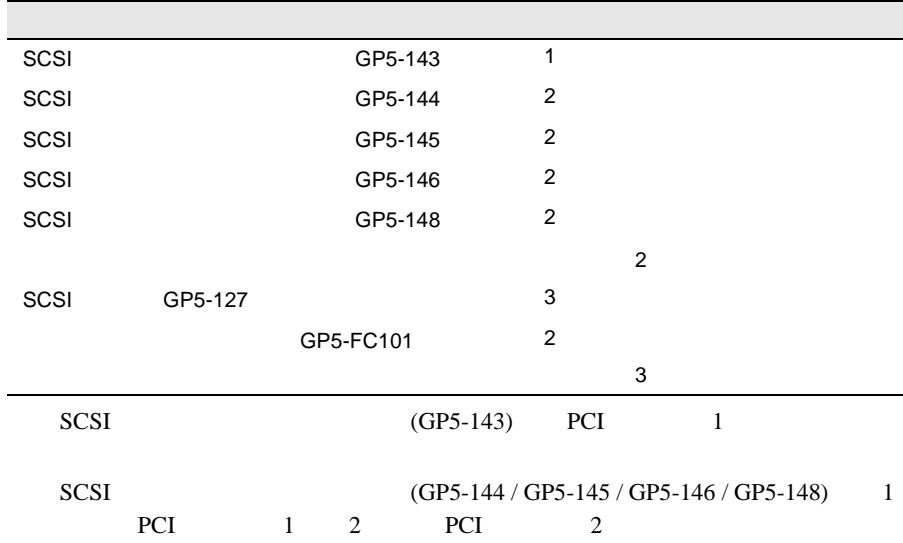

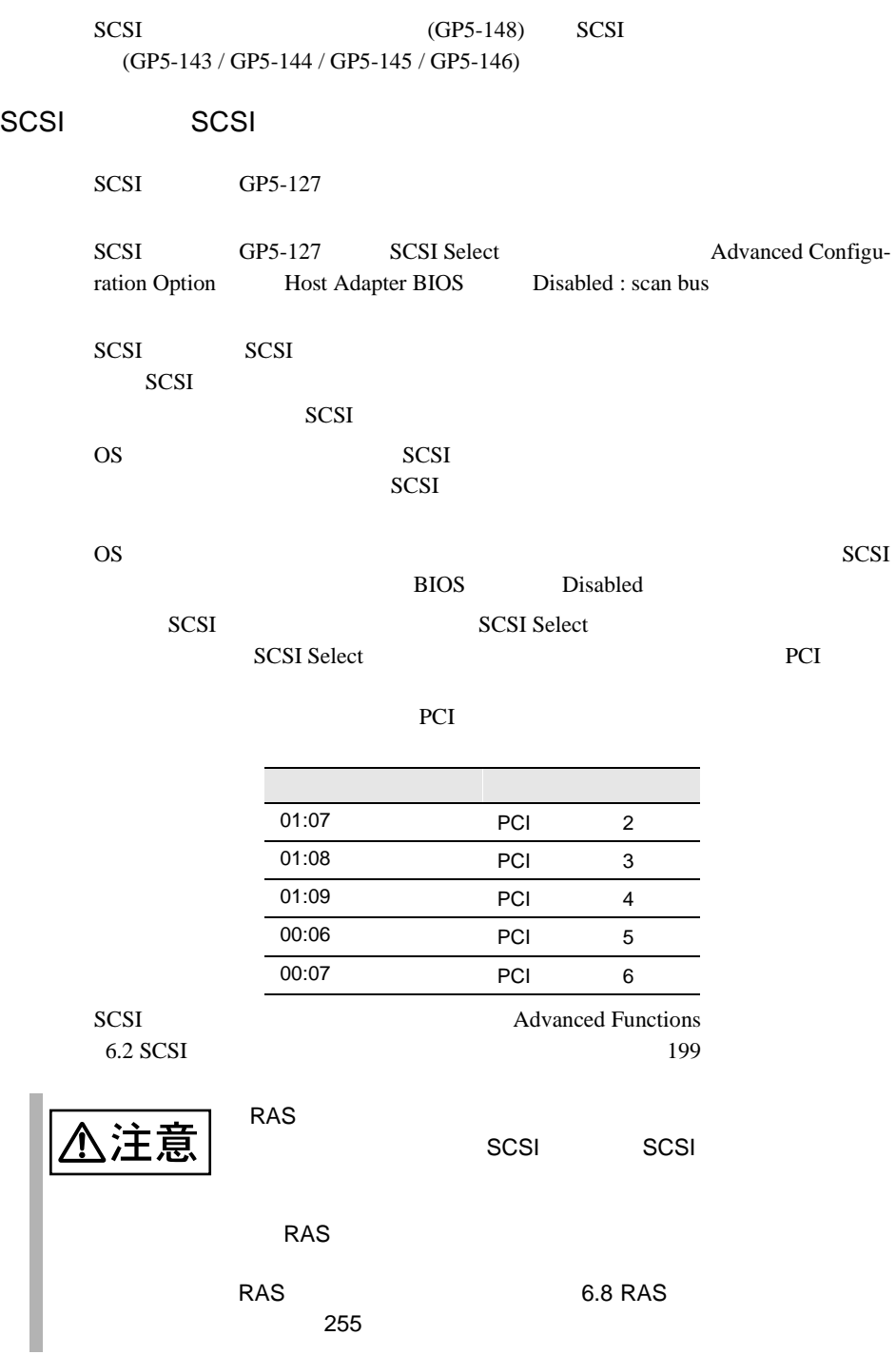

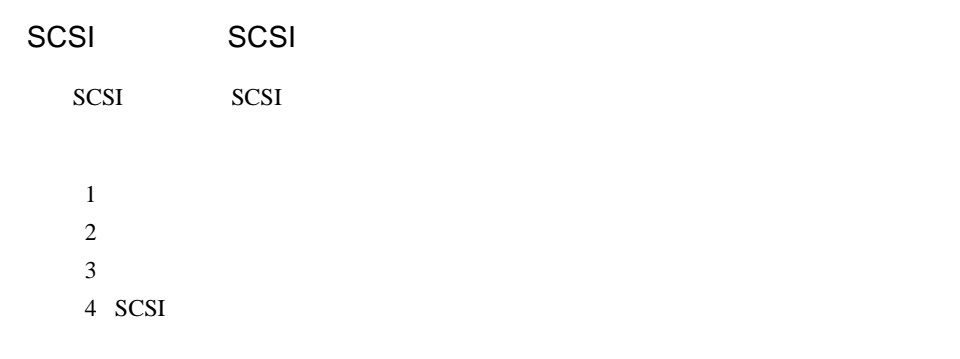

 $(1)$ 

SCSI アレイコントローラウム

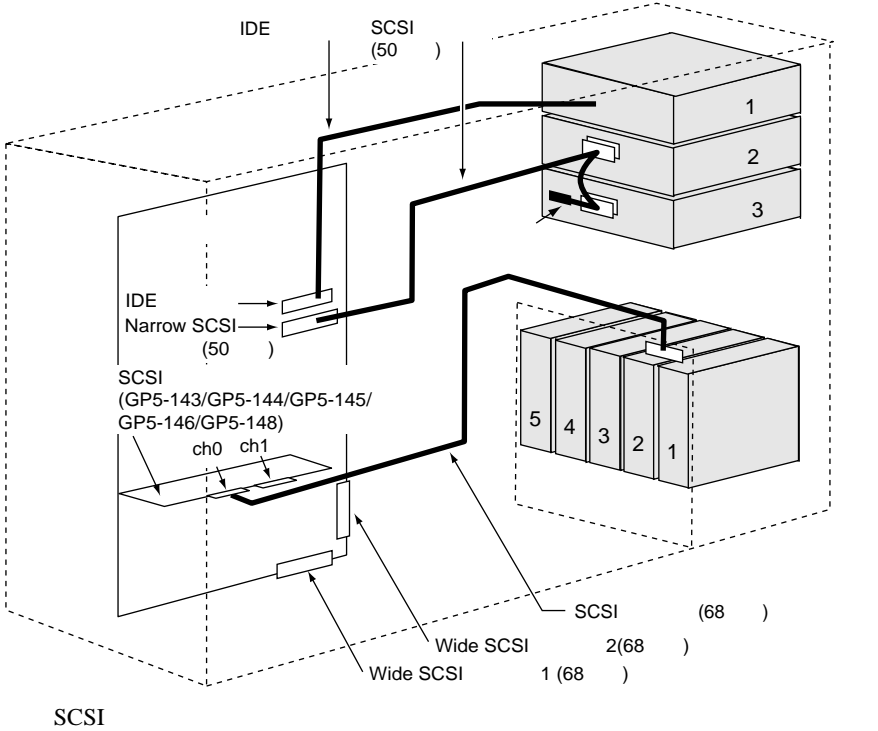

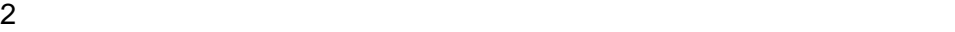

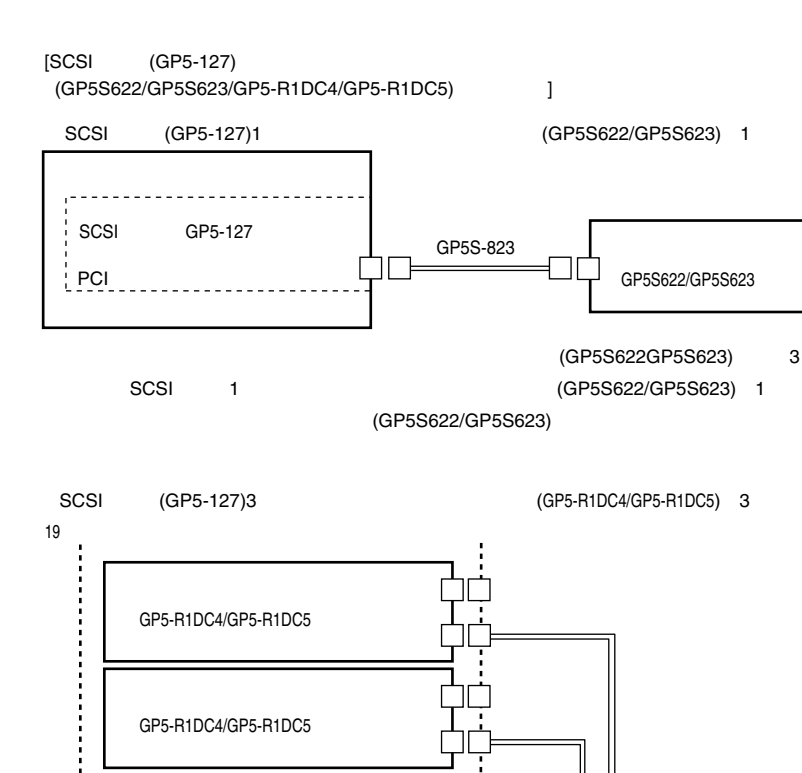

SCSI  $\sim$ 

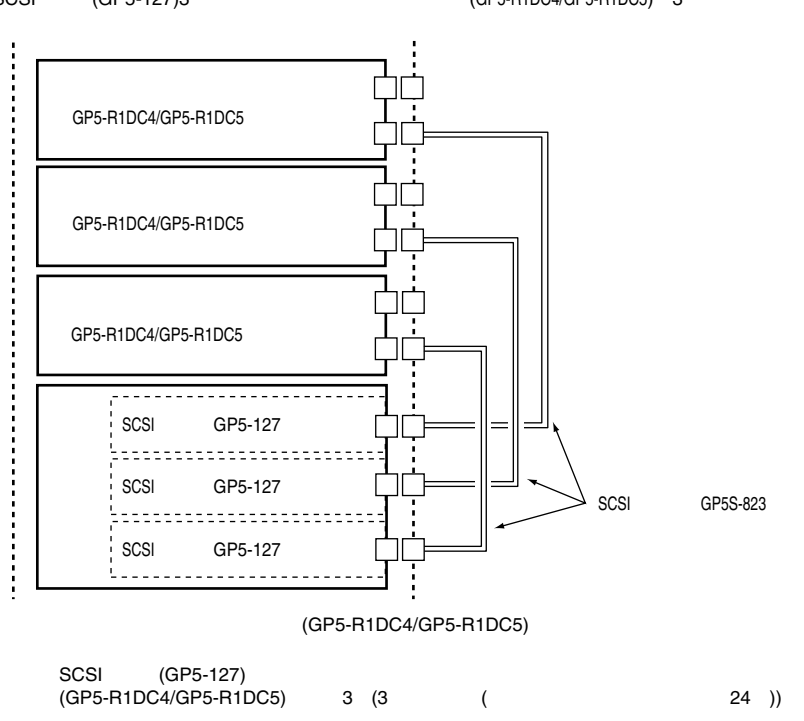

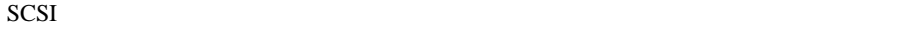

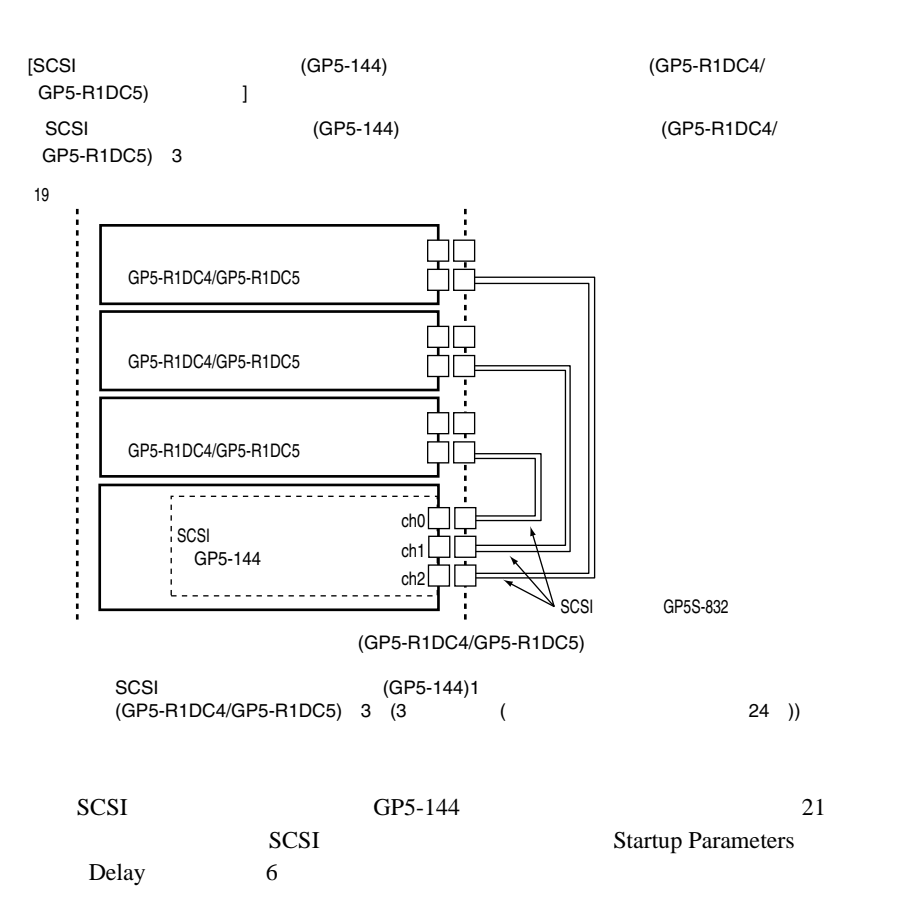

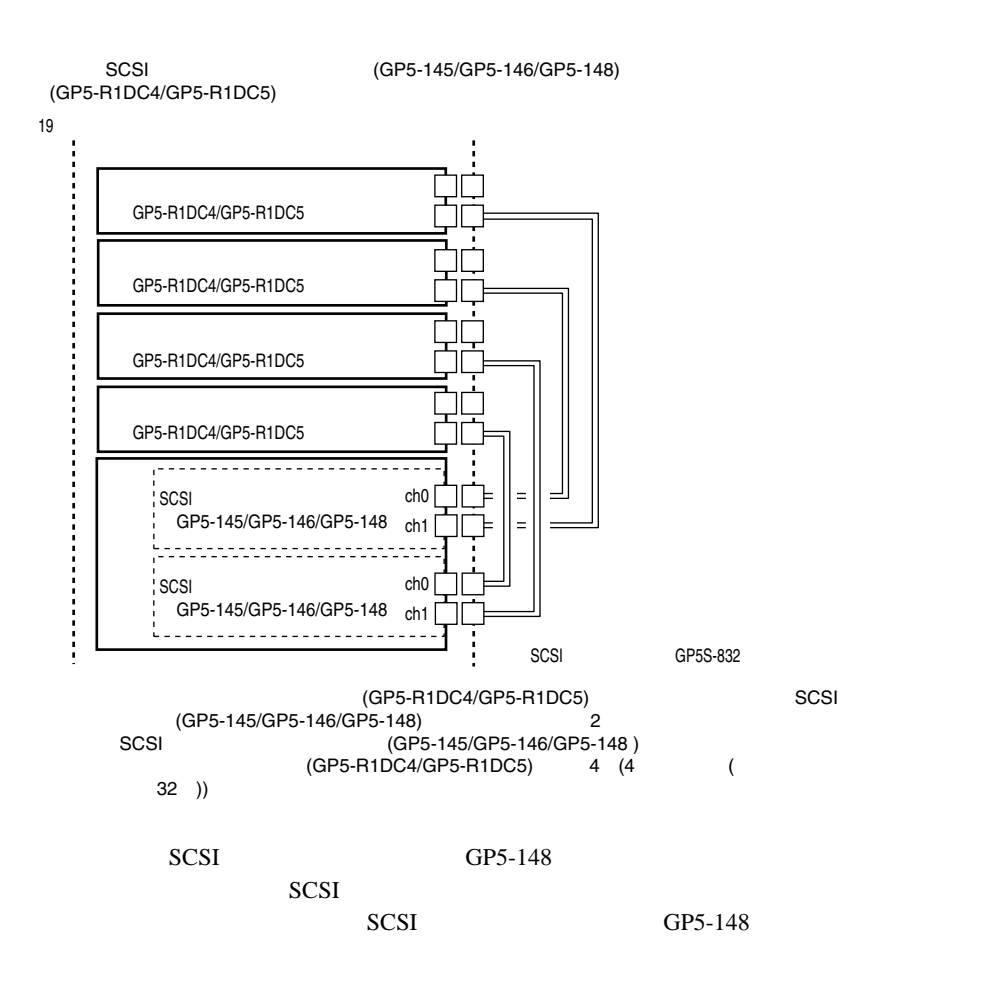

#### 4 SCSI

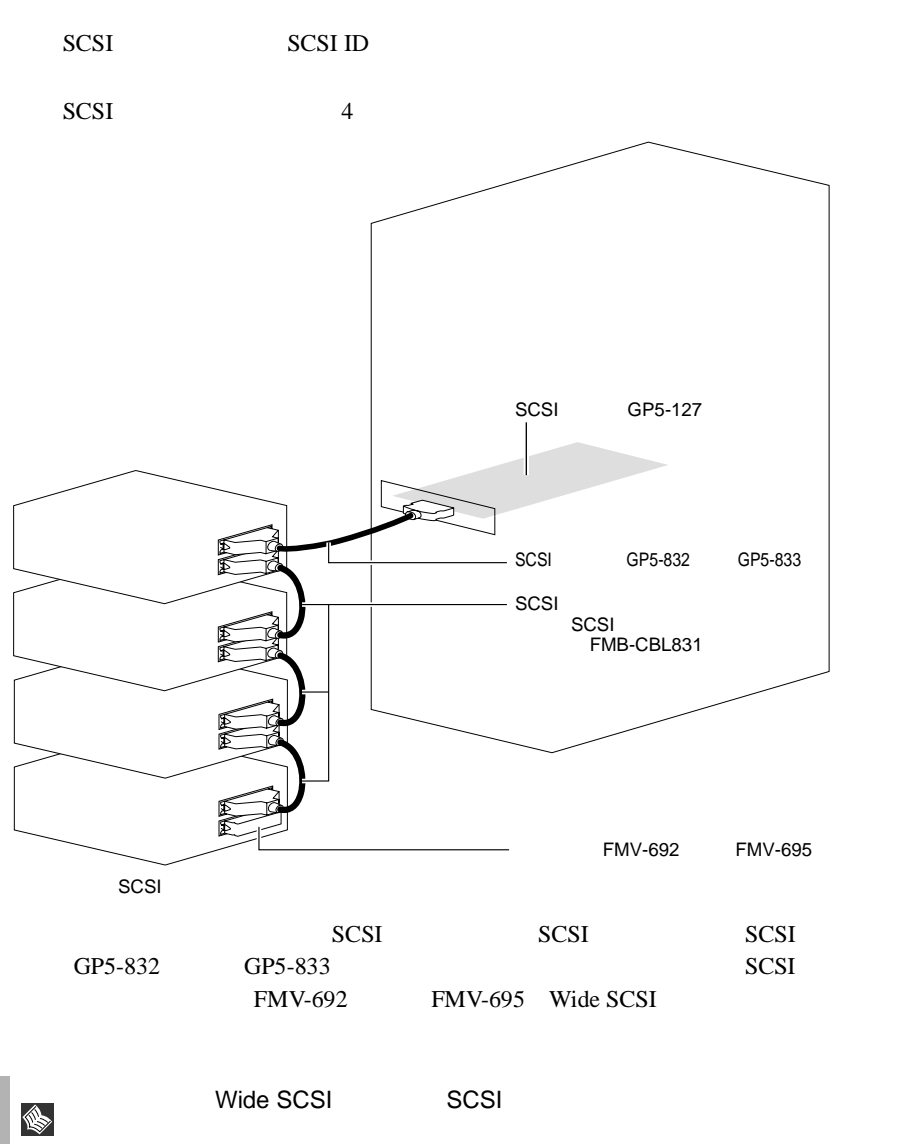

#### 5.7.5 LAN

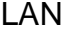

LAN LAN LAN

 $5.7.2$  $162$ 

 $LAN$ 

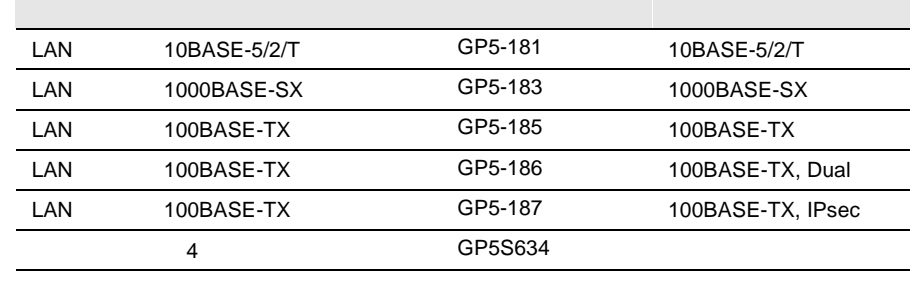

LAN LAN LAN

LAN SERVERSE LAN LAN  $\blacksquare$ 

Linux OS **Linux** 

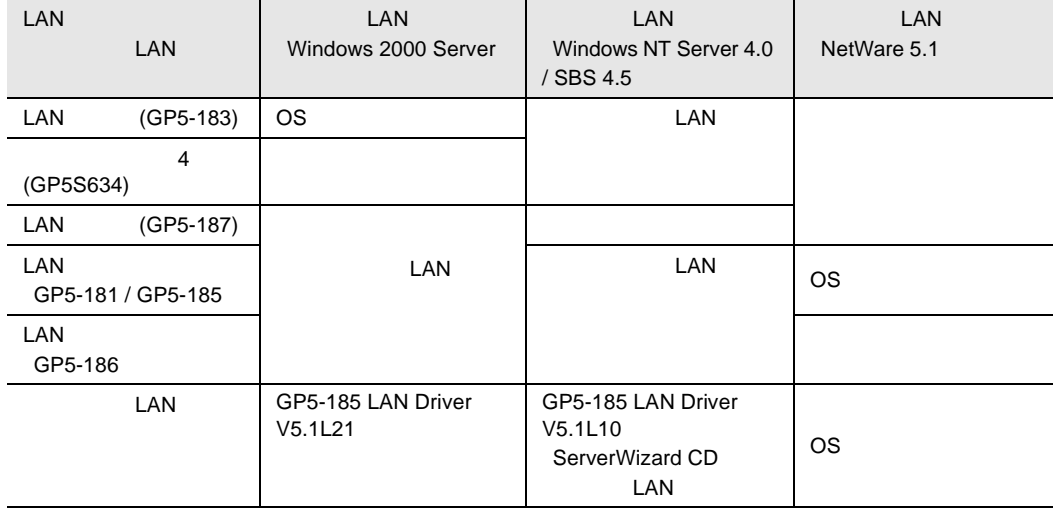

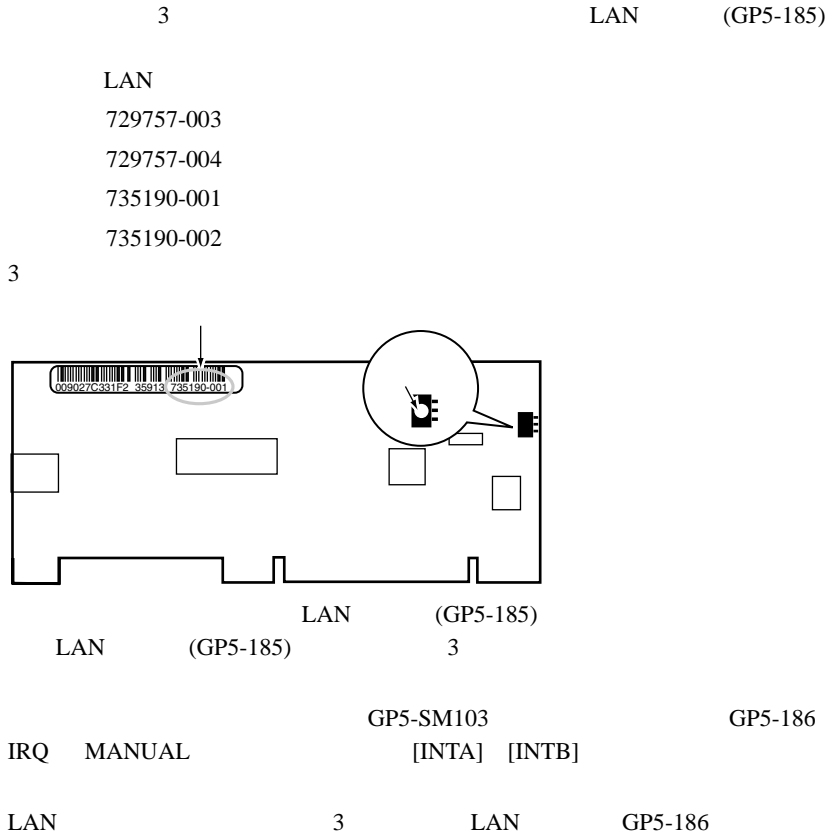

 $\overline{c}$  2  $\overline{c}$ 

#### 5.7.6 RS-232C

RS-232C  $5.7.2$  162

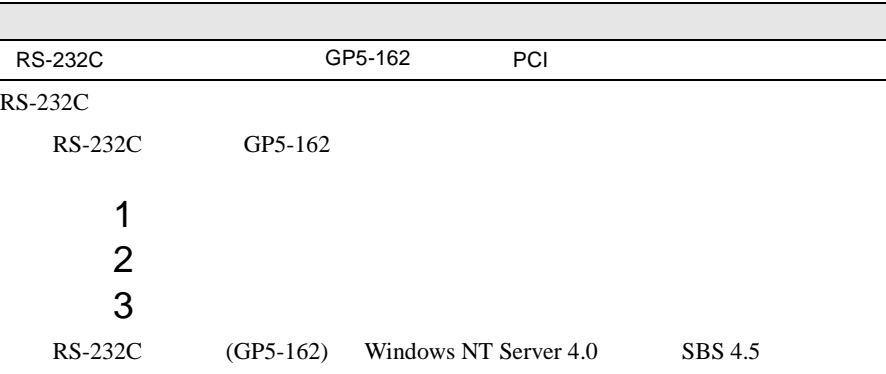

Windows NT 4.0 Service Pack

#### **5.7.7** ISDN

 $\text{ISDN}$  $5.7.2$  162

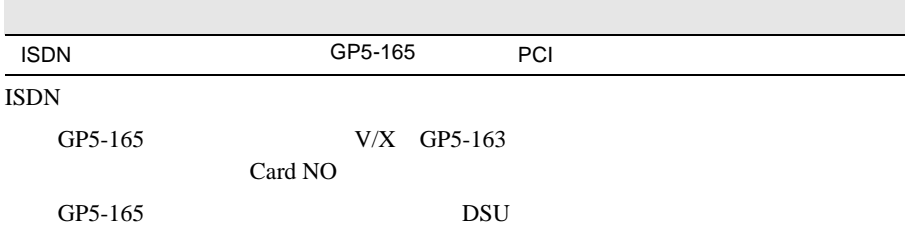

### **5.7.8**  $V/X$

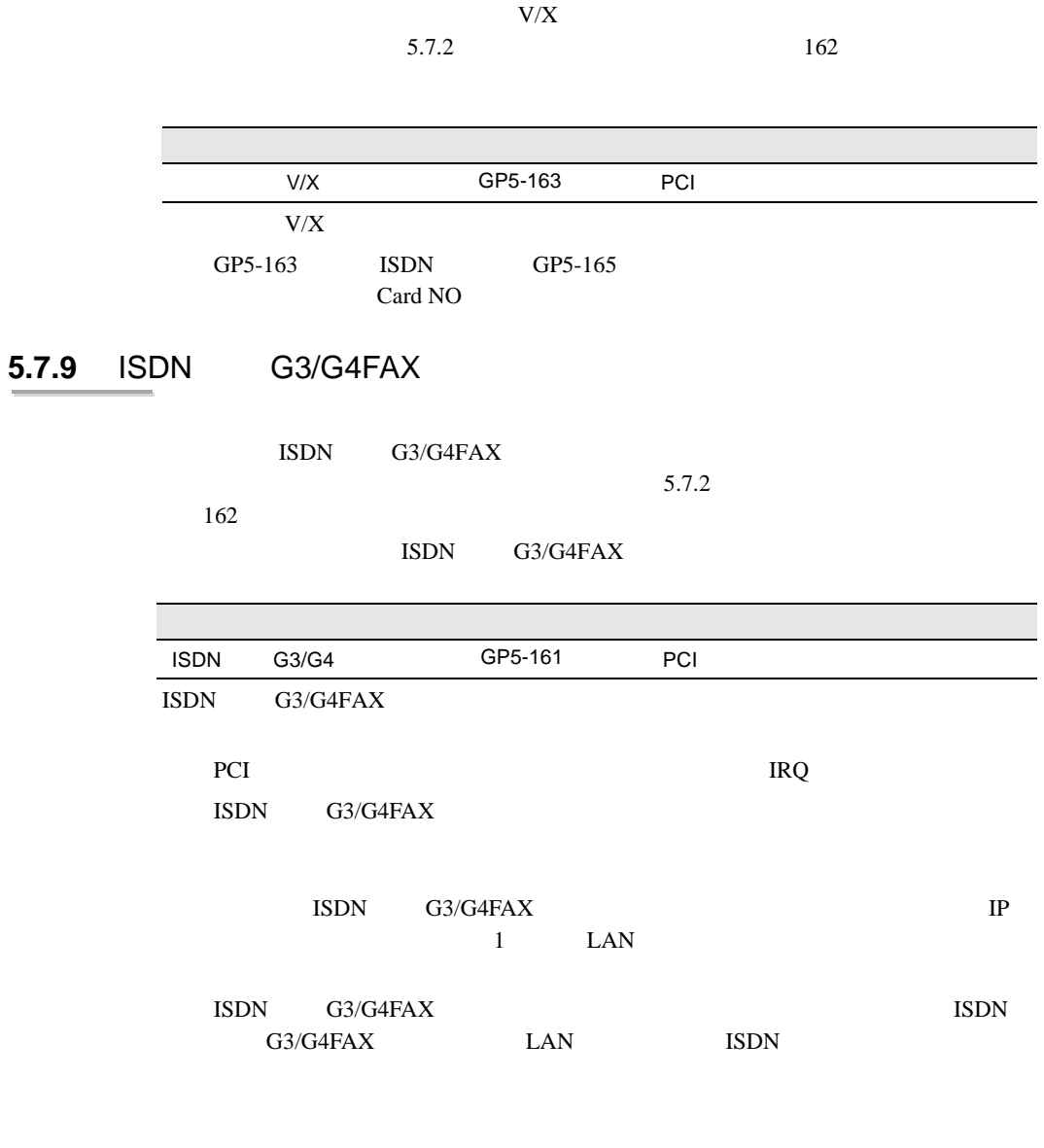

 ${\rm LAN}$ ISDN

#### 5.7.10 FAX

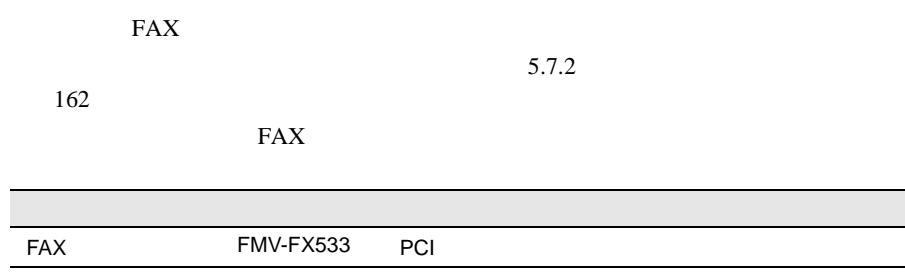

5.7.11

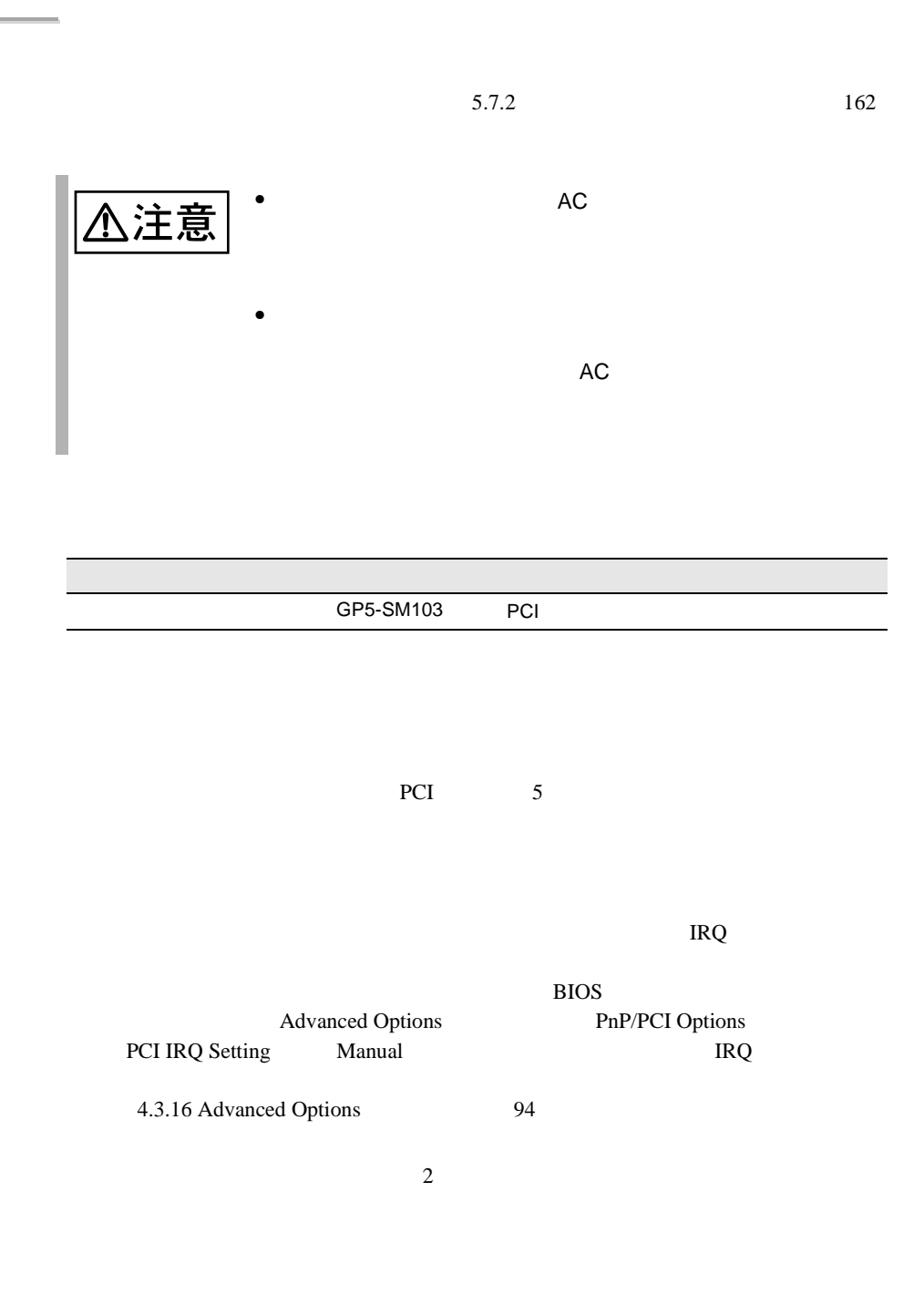

 $\overline{c}$ 

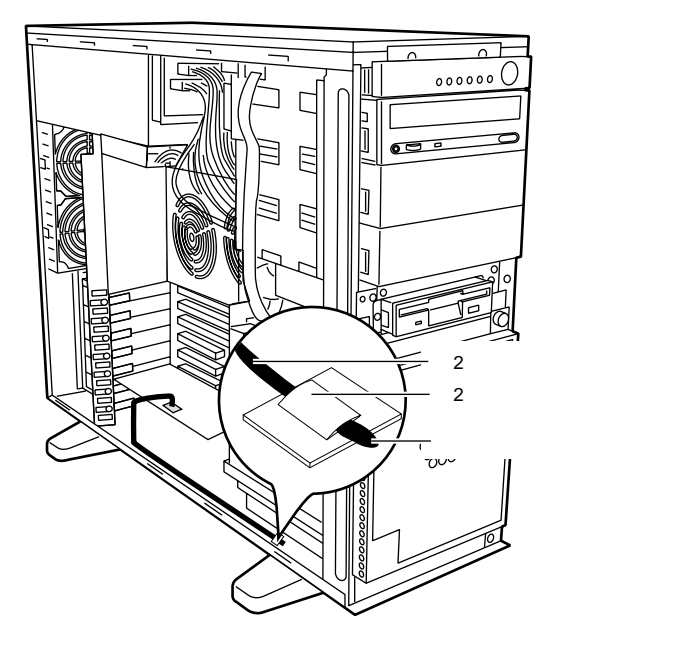

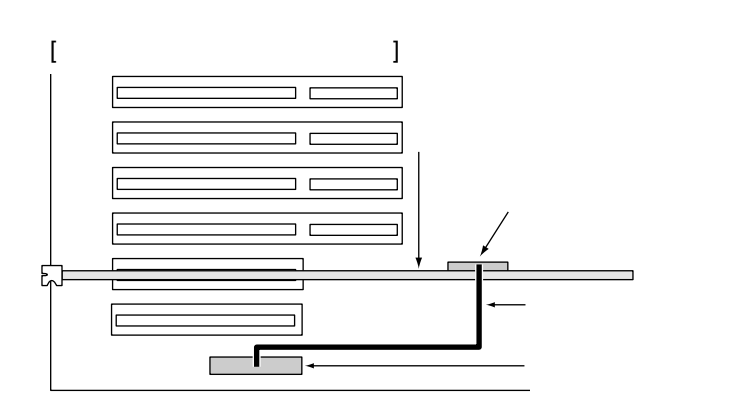

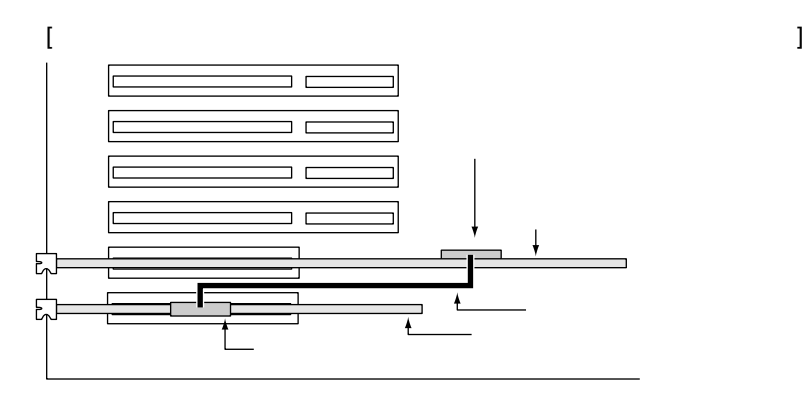

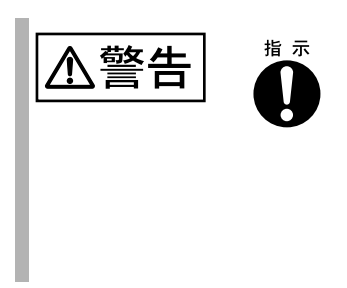

5.7.12

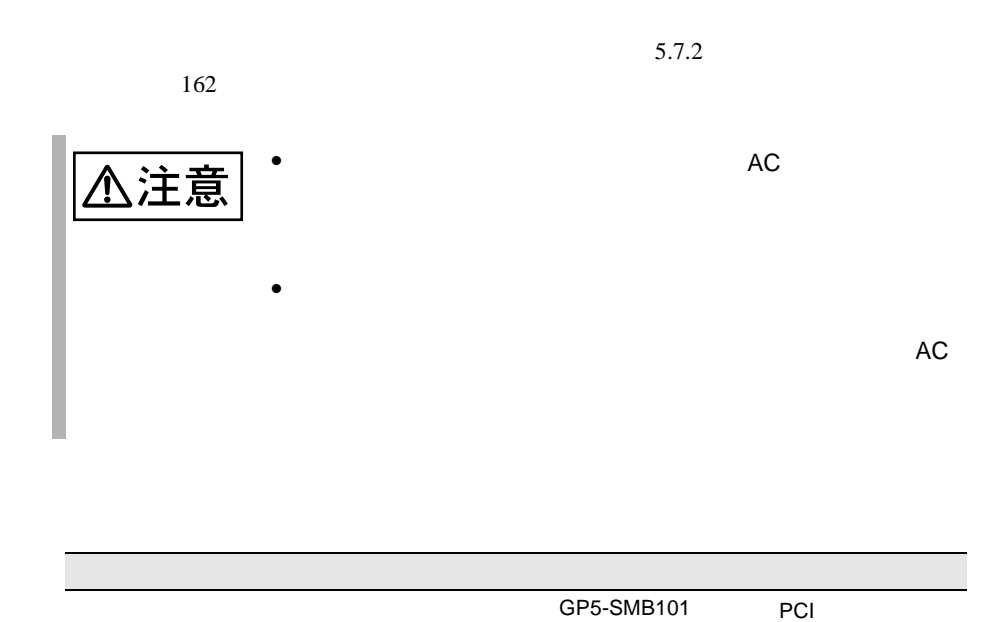

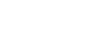

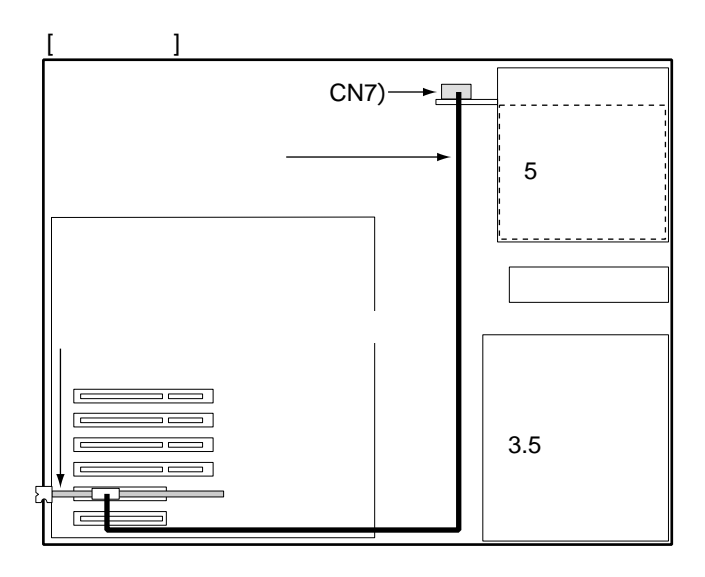

#### 5.7.13

 $5.7.2$  162

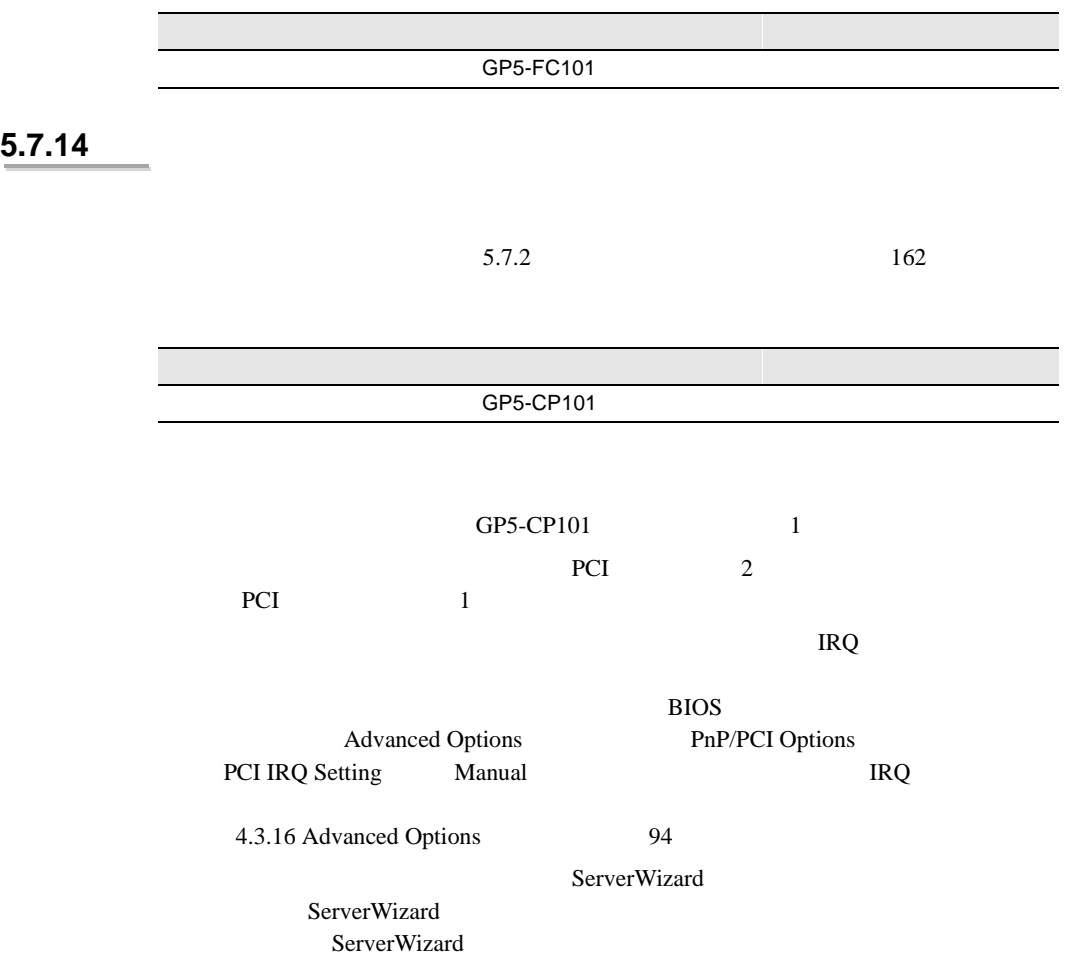

<span id="page-61-0"></span>

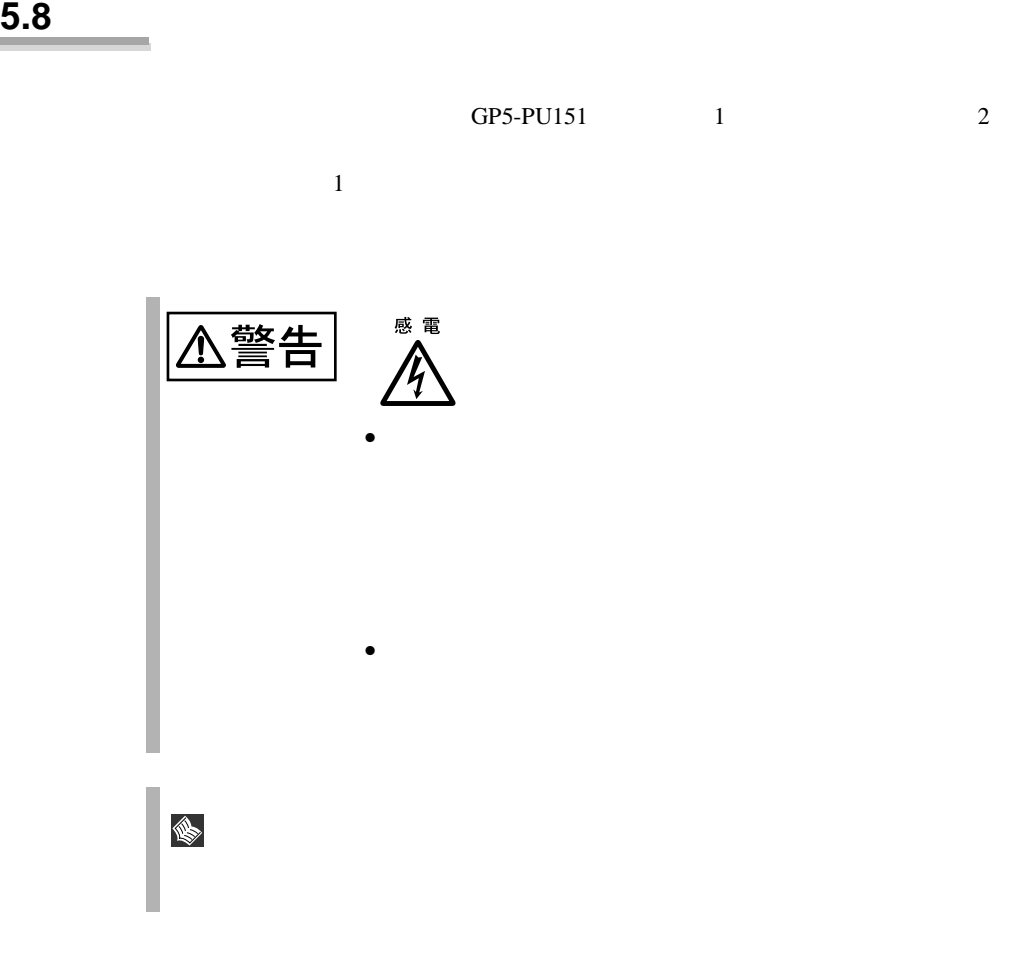

**5.8.1** 電源ユニット増設時の留意事項

 $AC$ 

 $1$ 

184 | 5

**5.8.2** 

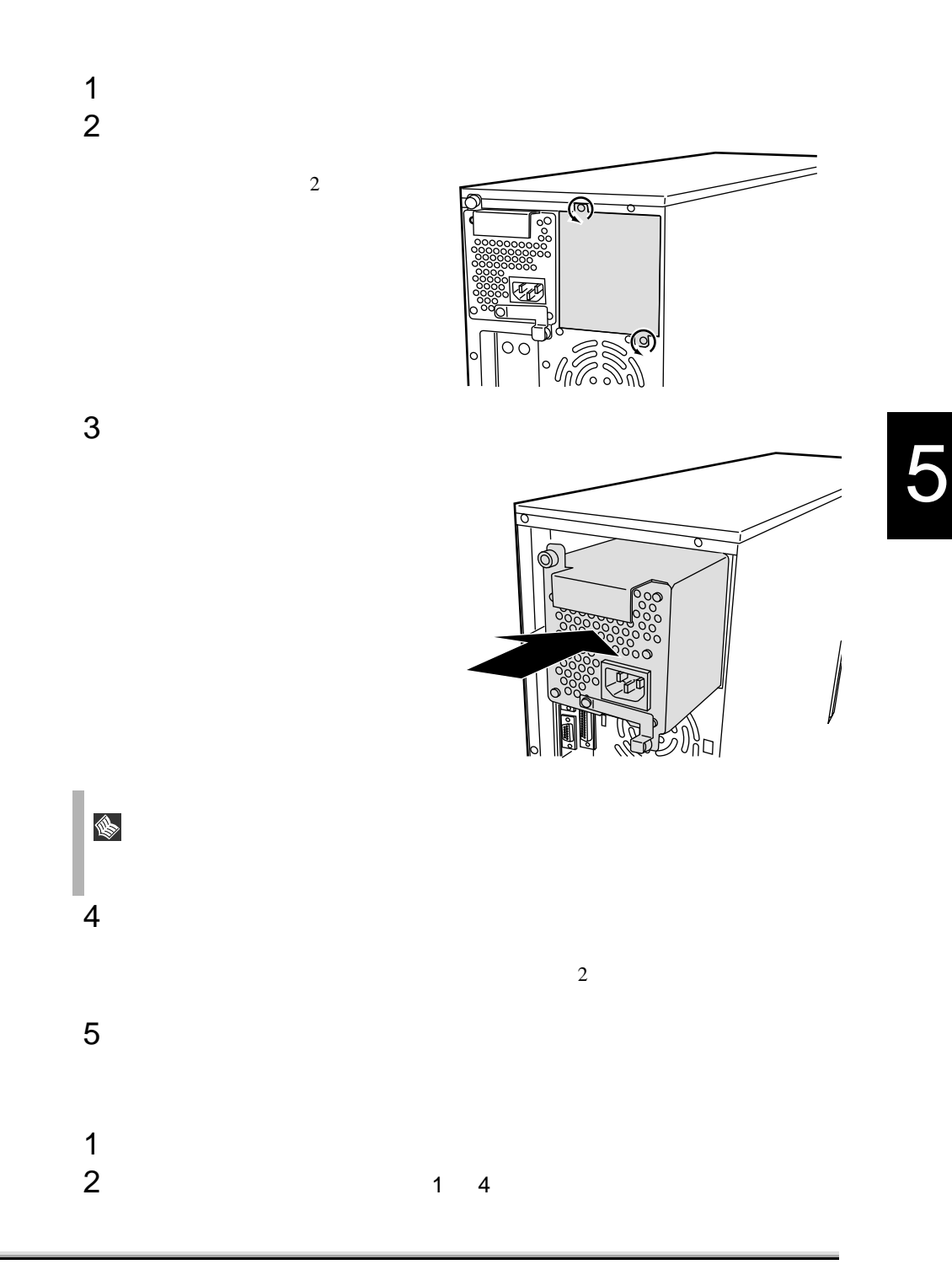

**5.8.3** 冗長機能運用時の電源ユニットの交換

 $1$  $2 \overline{a}$ 3 新しい電源ユニットを取り付けます。

 $\mathbf 1$ 

 $4 \left( \frac{1}{2} \right)$ 

<span id="page-64-0"></span>5.9

 $\frac{1}{2}$ 

## <span id="page-65-0"></span>**5.10** RCI

#### RCI Remote Cabinet Interface

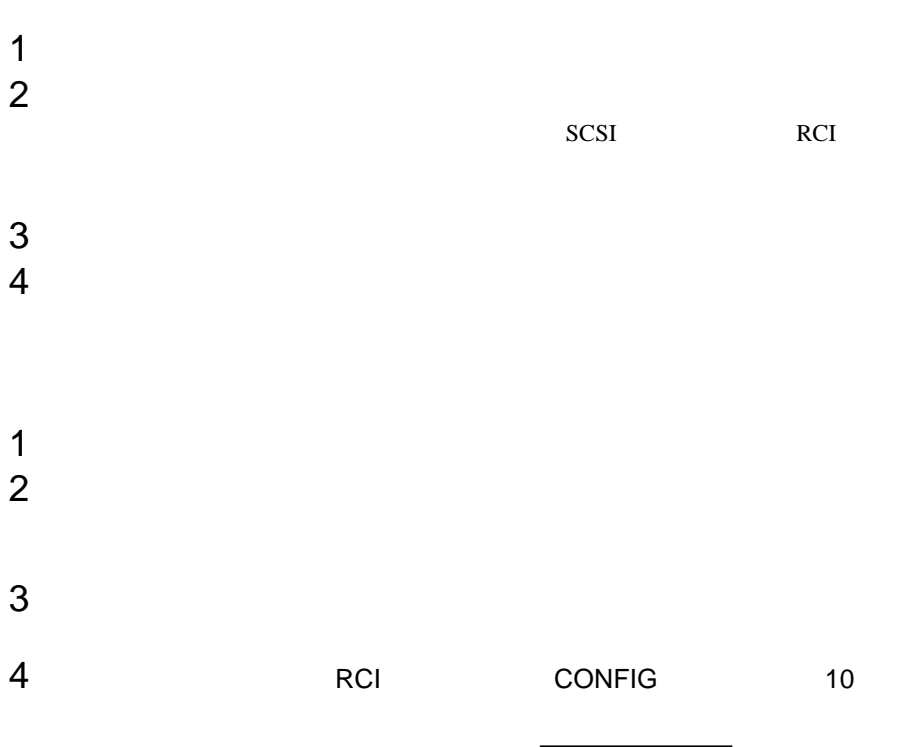

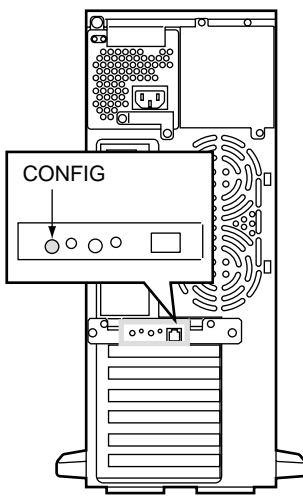

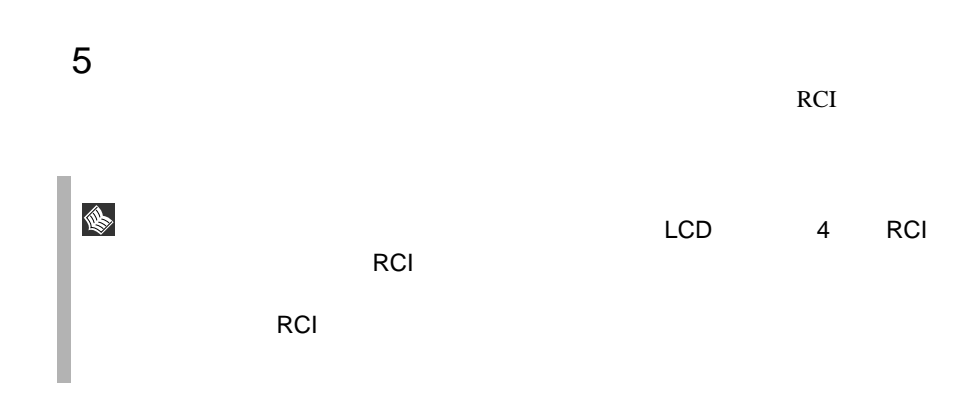